# **UNIVERSIDAD NACIONAL AUTÓNOMA DE MÉXICO**

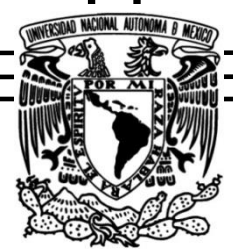

-

# **FACULTAD DE ESTUDIOS SUPERIORES ARAGÓN**

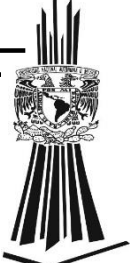

## **INFORME DEL EJERCICIO PROFESIONAL EN EL AREA DE**

 **SOPORTE Y MANTENIMIENTO DE SISTEMAS EN EL IMSS**

SUBDELEGACIÓN 04 GUERRERO

 Que para obtener el título de: **INGENIERO EN COMPUTACIÓN**

# **P R E S E N T A**:

MARCO ANTONIO SOSA SANDOVAL

# **ASESOR DE INFORME:**

INGENIERO. ENRIQUE GARCÍA GUZMÁN

# **REVISORES:**

MAESTRO. JUAN GASTALDI PÉREZ

INGENIERA. BLANCA ESTELA CRUZ LUEVANO

INGENIERO. ALBERTO GONZÁLEZ LEDEZMA

INGENIERO. RAFAEL CANTO GALLO

**Nezahualcóyotl, México, 2018**

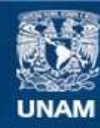

Universidad Nacional Autónoma de México

**UNAM – Dirección General de Bibliotecas Tesis Digitales Restricciones de uso**

## **DERECHOS RESERVADOS © PROHIBIDA SU REPRODUCCIÓN TOTAL O PARCIAL**

Todo el material contenido en esta tesis esta protegido por la Ley Federal del Derecho de Autor (LFDA) de los Estados Unidos Mexicanos (México).

**Biblioteca Central** 

Dirección General de Bibliotecas de la UNAM

El uso de imágenes, fragmentos de videos, y demás material que sea objeto de protección de los derechos de autor, será exclusivamente para fines educativos e informativos y deberá citar la fuente donde la obtuvo mencionando el autor o autores. Cualquier uso distinto como el lucro, reproducción, edición o modificación, será perseguido y sancionado por el respectivo titular de los Derechos de Autor.

## **INFORME DEL EJERCICIO PROFESIONAL EN EL AREA DE**

# **SOPORTE Y MANTENIMIENTO DE SISTEMAS EN EL IMSS**

SUBDELEGACIÓN 04 GUERRERO

#### AGRADECIMIENTOS

En primer lugar deseo expresar mi agradecimiento a mis Asesores en conjunto, por la dedicación y apoyo que ha brindado cada uno a este trabajo, por el respeto a mis sugerencias e ideas y por la orientación y el consejo que han facilitado a las mismas.

Gracias por la confianza ofrecida, un trabajo, cualquiera que sea, es siempre fruto de ideas, proyectos y esfuerzos previos que corresponden a las personas que colaboran en él; agradezco a ustedes por su tiempo, dedicación y sus ideas.

Por su orientación en mis consultas sobre el proceso de titulación, mi agradecimiento al Ing. Ismael Meza Olguín, compañero y gran amigo de la facultad. Por su amabilidad apoyándome con algunos detalles para obtener mi Constancia de Servicio al Lic. Fernando Villanueva, compañero de trabajo.

Este trabajo es fruto del reconocimiento y del apoyo vital que nos ofrecen las personas que nos estiman, sin el cual no tendríamos la fuerza y energía que nos anima a crecer como personas y como profesionales.

Por su apoyo y paciencia a través de este proceso y todos los procesos tan cambiantes de mi vida, agradezco de corazón a mis Padres; María Bernardina Sandoval Pérez y José Antonio Sosa Aguirre, siempre han estado conmigo.

Gracias a mis hermanos, porque con ellos compartí un trayecto feliz de mi vida, que guardo en el recuerdo y es un aliento para algún día contarle a mis hijos sobre nuestras experiencias. Gracias a mi abuelita Concepción Sandoval Pérez por su Solidaridad y Amor y a toda mi Familia, que siempre me han prestado un gran apoyo moral y humano.

Finalmente, quiero agradecer a la Lic. María Gimena Tocancipa González, por haberme devuelto la confianza, por estar conmigo, por haberme impulsado a continuar, por la revisión cuidadosa que ha realizado de este texto y sus valiosas sugerencias de redacción en momentos de duda.

Sin el apoyo de todos y cada uno, este trabajo nunca se habría escrito y, por eso, este trabajo es también suyo.

A todos, ¡Muchas gracias!

## DEDICATORIAS

#### *A Dios.*

*Por haberme permitido llegar hasta este punto y haberme dejado la salud para lograr este objetivo, además de su infinita bondad y amor.*

#### *A mi Madre.*

*Por haberme apoyado en todo momento, por la presión constante que me ha permitido ser una persona de bien, pero más que nada, por su amor.*

## *A mi Padre.*

*Por los ejemplos de perseverancia y constancia que lo caracterizan y que me ha infundado siempre, por el valor mostrado para salir adelante que él tuvo desde niño y por su amor.*

#### *A mis maestros.*

*Ing. Enrique García por su apoyo para la culminación de mi proceso y para la elaboración de este informe; a la Ing. Blanca Estela Cruz por el tiempo dedicado a mí y a este informe; al Mtro. Juan Gastaldi y al Ing. Alberto González por su gran apoyo durante este proceso, al Lic. Rafael Canto por la paciencia y el tiempo dedicado en su momento, gracias a todos por impulsar el desarrollo de mi formación profesional.*

#### *Dedicatoria especial a mi novia.*

*Por haberme devuelto esa enorme sonrisa de niño que me saca día con día, sonrisa que pensé que no volvería a recuperar.*

## **CONTENIDO**

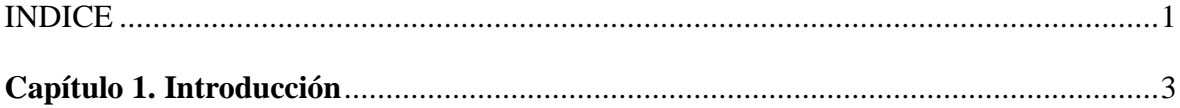

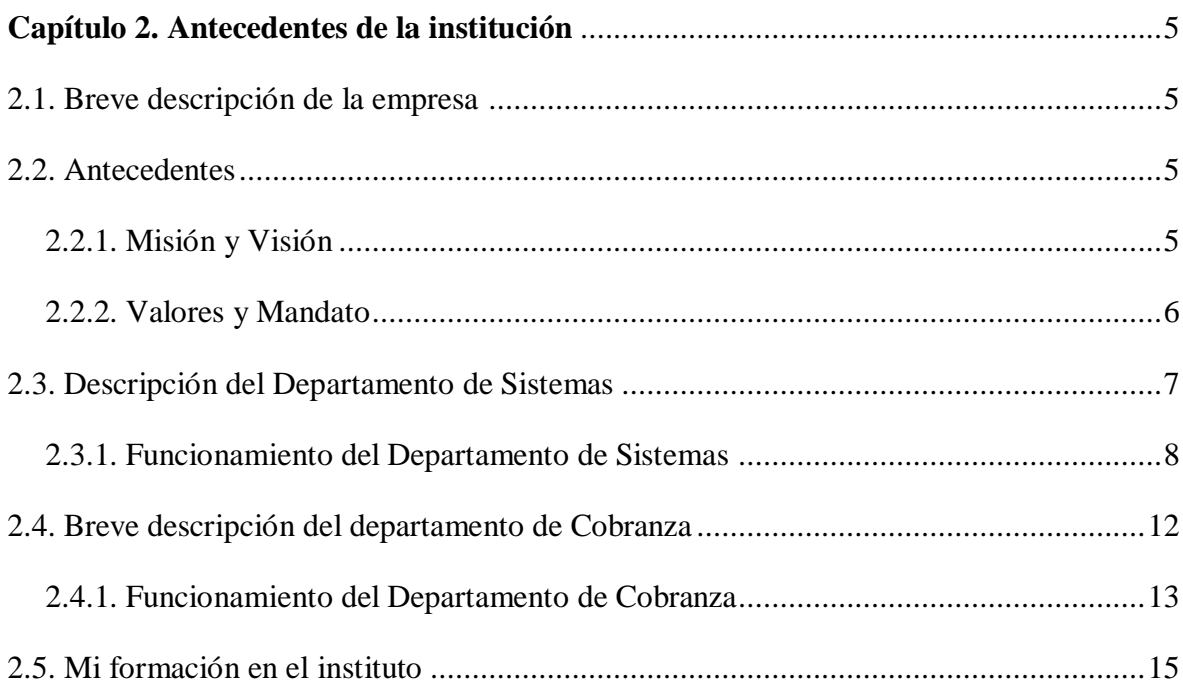

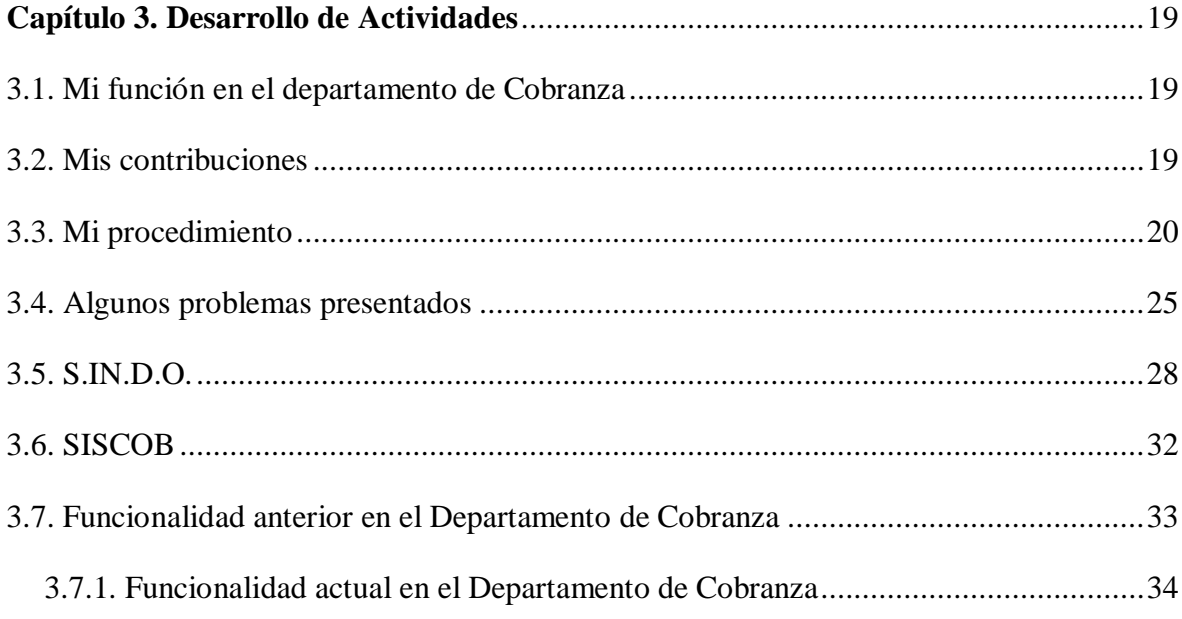

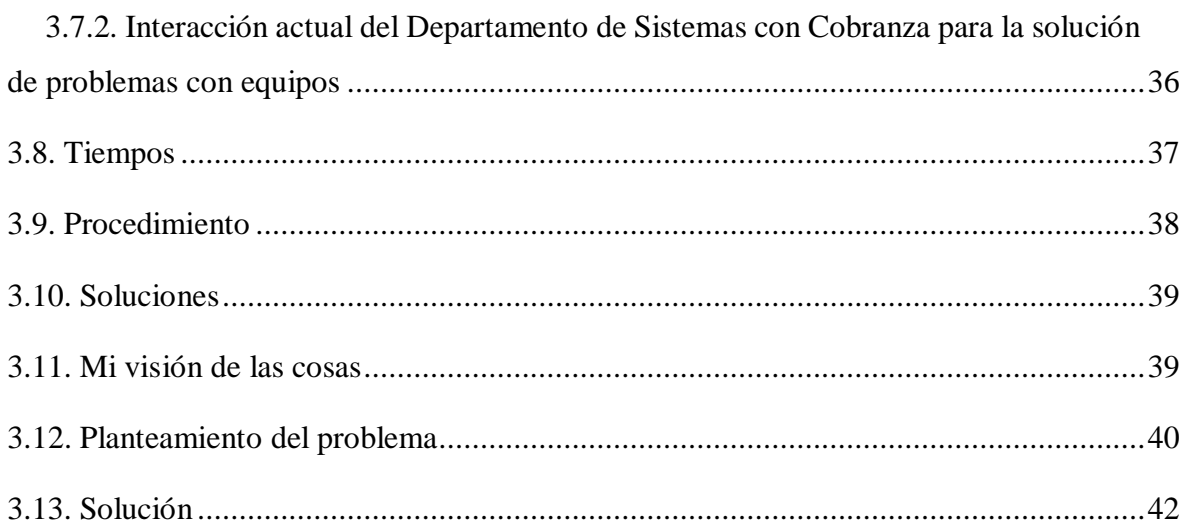

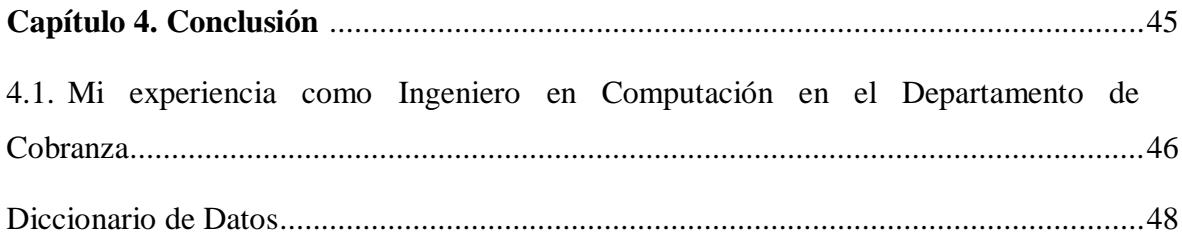

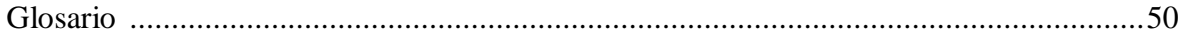

## CAPÍTULO 1. INTRODUCCIÓN

Este informe se basa en la experiencia que he llevado trabajando como ingeniero en computación en un área operativa-administrativa, aplicando mis conocimientos para mejorar algunos procesos dentro de mi departamento, haciendo frente a la inestabilidad operativa del departamento de sistemas y tratando de resolver problemas en el menor tiempo posible que dicho departamento no lleva o tarda en llevar a cabo.

A través de mi estancia laboral he experimentado conflictos con el departamento de sistemas y el personal de la oficina con respecto a mi labor en el soporte a los equipos de cómputo, los cuales he sabido sobrellevar y cumplir con mis funciones normalmente, llegando a ser solicitado actualmente por el personal mismo de otros departamentos para auxiliarles en el soporte a sus equipos de cómputo o la configuración del algún dispositivo como impresoras o multifuncionales.

He logrado llevar a cabo distintas funciones sin interferir directamente con el Departamento de Sistemas, sobrellevando algunos limitantes como la configuración de la red desde la terminal o los password administrativos para la configuración de la misma en los equipos de cómputo. Realizando el mantenimiento correctivo y preventivo en mi departamento, instalando y configurando los equipos para que funcionen debidamente con las tareas y programas que son necesarios para el instituto.

El presente informe busca exponer mi trabajo y la aplicación de mis conocimientos adquiridos en el soporte de equipos de cómputo y redes, desarrollando las actividades que ayudaron a mantener principalmente los equipos del departamento de Cobranza funcionales, sin mantener un vínculo directo con el Departamento de Sistemas, tratando de mejorar algunos procesos llevados a cabo y manteniendo un buen perfil profesional desempeñando las actividades laborales.

Específicamente fui asignado para realizar multitareas en mi departamento, por lo que tomé la decisión de mantener un perfil profesional en todo momento, siendo capaz de analizar, plantear y organizar, no solamente los sistemas y equipos que se operaban en el Departamento de Cobranza, si no también diferentes procesos que se llevan a cabo para la integración de expedientes y para la localización de los patrones.

A continuación, se detalla una descripción de la empresa para la cual trabajo y de mi desempeño en la misma, aplicando mis conocimientos en el soporte y mantenimiento de sistemas de cómputo y más. Expongo los procesos que se llevan a cabo en dicho departamento y los procesos que he llevado a cabo dentro de mis funciones en el departamento, exponiendo tanto los resultados como las conclusiones al respecto.

## CAPÍTULO 2. ANTECEDENTES DE LA INSTITUCIÓN

## BREVE DESCRIPCIÓN DE LA EMPRESA

El Instituto Mexicano del Seguro Social es la Institución Gubernamental que se dedica a proveer seguridad y protección social a los trabajadores y ciudadanos mexicanos, afiliados o no a dicha institución; ésta institución opera a nivel nacional dentro de la república mexicana, proporcionando sus servicios a través de las instalaciones médicas y administrativas de cada estado de la república mexicana.

La parte administrativa se lleva a cabo en las delegaciones y subdelegaciones de cada entidad federativa, en este caso, hablaré de la Subdelegación 04 Guerrero, en la cual me encuentro laborando desde finales del año 2012 a la fecha y en donde me he desempeñado como Localizador, llevando a cabo mis funciones de auxiliar en el Soporte y Mantenimiento de Sistemas en dicha institución.

#### ANTECEDENTES

La Subdelegación 04 del Instituto Mexicano del seguro Social, es un órgano operativo y administrativo dividido en varios departamentos que llevan a cabo por separado, procesos para la localización de patrones y recaudación de las cuotas obrero patronales, que deberían ser administrados en conjunto para una eficiencia mayor a la hora de realizar las tareas asignadas para cumplir las metas. Entre estos departamentos nos enfocaremos en el de Sistemas y el de Cobranza.

Como primer punto, hago mención que como cada empresa, siendo parte de una mayor, la subdelegación 04 Guerrero tiene objetivos, responsabilidades y funciones dentro del Instituto Mexicano del Seguro Social, con el fin de brindar siempre un mejor servicio sobre todo. A continuación hago mención de sus mandatos.

## MISIÓN

Brindar una atención y orientación asertiva a los usuarios mediante servicios de calidad, a través de un trato amable y respetuoso, así como la recaudación de cuotas obrero patronales, conforme a la normatividad establecida con el fin de optimizar recursos y agilizar procesos.

## VISIÓN

Consolidar a la propia subdelegación como una unidad comprometida con la atención al derechohabiente conforme a los valores que la rigen.

Eficientar los procesos de incorporación, recaudación y fiscalización para cumplir las metas establecidas en los indicadores, incrementando así los recursos del instituto para la conservación de la seguridad social.

A través de una cultura laboral el personal de la subdelegación mantendrá un trato cordial entre compañeros, difundiendo los servicios e interactuando con la comunidad, convirtiéndose en parte de una institución con responsabilidad social.

## VALORES

- Honestidad
- Honradez
- Objetividad
- Responsabilidad
- Bien común y Eficiencia.

## MANDATO

El Instituto Mexicano del Seguro Social tiene un mandato legal derivado del Artículo 123 de la Constitución Política de los Estados Unidos Mexicanos. Su misión es ser el instrumento básico de la seguridad social, establecido como un servicio público de carácter nacional, para todos los trabajadores y sus familias. Es decir, el aumento en la cobertura de la población se persigue como un mandato constitucional, con un sentido social. Por su parte, el Artículo 2 de la Ley del Seguro Social (LSS) establece que la seguridad social tiene por finalidad garantizar el derecho a la salud, la asistencia médica, la protección de los medios de subsistencia y los servicios sociales necesarios para el bienestar individual y colectivo, así como el otorgamiento de una pensión que, en su caso y previo cumplimiento de los requisitos legales, será garantizada por el Estado.

Los departamentos, correlacionados entre sí, trabajan para recaudar el cobro de las Cuotas Obrero Patronales a las diversas empresas registradas ante el instituto, la unidad de fiscalización y cobranza, realiza diversas funciones para la cobranza de las aportaciones de seguridad social y establecimiento de políticas y normas que permitan recuperar la mora en los pagos patronales, esto permite al instituto mantener un equilibrio en sus finanzas. Como en toda empresa, dentro del Seguro Social, se llevan a cabo procesos que involucran el uso de computadoras y con el uso de las mismas, se encuentran fallas en determinado momento que deben ser resueltas para evitar el rezago de trabajo y facilitar el trabajo continuo en la institución.

En esta Subdelegación existe un Departamento de Sistemas que se encarga de administrar la red, las computadoras, mantenerlas con un buen funcionamiento y realizar funciones para evitar estancamientos y facilitar los procesos administrativos que se llevan a cabo diariamente en las diferentes oficinas. A pesar de no trabajar directamente con dicho departamento, me desempeñe en dichas funciones para lograr un objetivo; mejorar el funcionamiento de mi oficina.

#### DESCRIPCIÓN DEL DEPARTAMENTO DE SISTEMAS

El Área de Sistemas de la Subdelegación 04 Guerrero tiene una mala administración y funcionalidad, ya que el personal tarda demasiado tiempo en atender las solicitudes de las oficinas y departamentos, que presentan alguna dificultad técnica con los equipos o la red, lo que evita que estas puedan continuar su trabajo adecuadamente, conllevando a un bloqueo en los procedimientos de las mismas.

En el Área de sistemas trabajan solamente tres personas, el Jefe de Sistemas y los dos operativos, que son los que se encargan de atender las solicitudes y del mantenimiento en general de la red y los equipos en la subdelegación. Las tareas de soporte son asignadas por turno y de acuerdo al nivel de soporte que se requiera, posiblemente esa sea la razón por la cual tienen rezagos de trabajo. Como el personal ajeno a ese departamento no puede influir directamente en la operatividad de dicho departamento, en mi caso por no ser Personal de Base, delimitaré específicamente a mencionar la contribución realizada y el desempeño en el mantenimiento de las computadoras de mi área de trabajo.

## FUNCIONAMIENTO DEL DEPARTAMENTO DE SISTEMAS

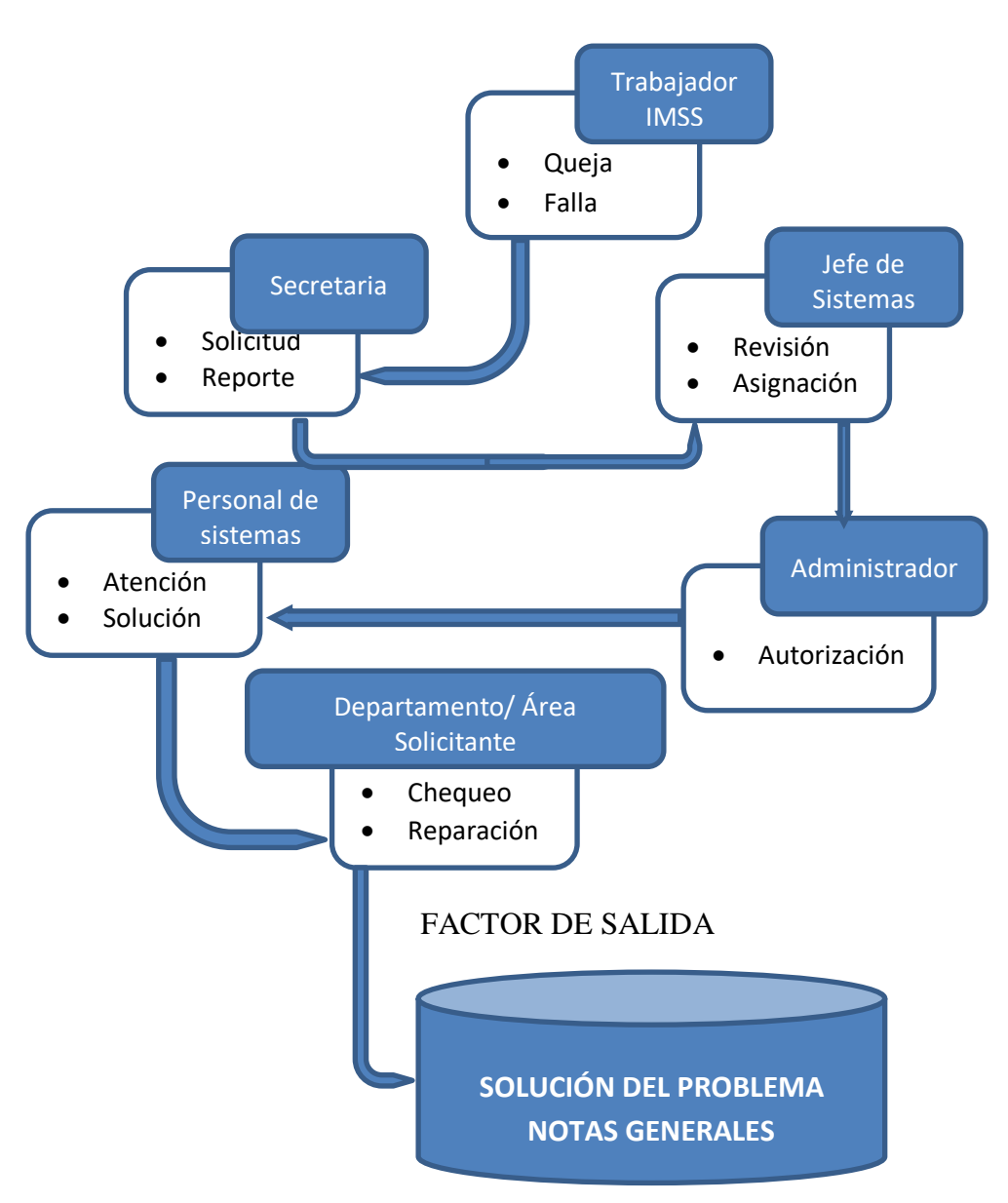

## FACTOR DE ENTRADA

#### Diagrama 1. Funcionamiento del departamento

En el departamento de sistemas opera un encargado que es el que se encarga de revisar los tickets de entrada, analizar el problema que la oficina solicitante presenta y enviar a uno o más auxiliares para verificar y en su caso resolver el problema, entre las funciones principales de un auxiliar de sistemas se encuentran: Operar y verificar el uso correcto e institucional de servidores de datos, equipos de cómputo y/o periféricos asociados. Realizar la instalación, reubicación, sustitución y configuración de servidores, equipos de cómputo, portátiles y/o dispositivos asociados y auxiliares para su correcta operación. Instalar sistemas operativos, manejadores de bases de datos, programas aplicativos, antivirus y paquetería autorizada por el instituto. Ejecutar programas del sistema operativo para explorar archivos, carpetas y unidades del equipo, verificando que sean los adquiridos legalmente por el instituto, depurando en su caso el software que no cuente con licencia de uso. Atender y asesorar al usuario en la paquetería de uso institucional en la delegación. Recibir y dar seguimiento de los reportes de fallas de software hardware comunicaciones de voz, datos, video e instalaciones físicas y eléctricas hasta la solución y cierre de los mismos y en su caso la escala al siguiente nivel de atención correspondiente. Llevar a cabo la actualización del inventario de los recursos de cómputo, comunicaciones y software institucional. Actualizar las versiones de los sistemas institucionales de alcance nacional. Reportar al jefe inmediato superior las incidencias presentadas durante la operación así como el reporte diario de actividades a través de una bitácora. Realizar funciones de soporte técnico mediante acceso remoto o en su caso acudir al sitio, ejecutando mantenimiento preventivo y correctivo a los equipos en caso de ser necesario. (Ver Diagrama 1.)

La primera vez que fue necesario acudir con los de Sistemas fue para preguntar acerca de un error de versión que me aparecía en el software institucional que se usa para revisar el adeudo de los patrones, aquella ocasión, la persona que atendió, me comentó que posiblemente había que volver a instalar el programa y actualizarlo, a lo que sugerí que me prestaran los archivos o discos de instalación para poder hacerlo yo mismo si ellos tenían trabajo. La persona encargada en aquel momento me comentó que no podía hacer eso, que debía comentarle a mi jefe de oficia para que ellos levantaran un reporte, entonces ellos acudirían. Debido a lo

anterior, se tuvo que levantar un reporte a Sistemas desde mi oficina, además tuve que investigar el procedimiento que llevaban para brindar soporte ya que mi principal interés era resolver lo más pronto posible cualquier problema que se tuviera en el departamento y si podía solucionarlo yo mismo, qué mejor.

Después de levantar un par de reportes e investigar, la conclusión que se obtuvo fue que el procedimiento que se lleva a cabo para que el personal del área de sistemas acuda a solucionar un problema presentado o alguna solicitud por parte de alguna oficina, básicamente consta en responder tickets para acudir a revisar el problema, sus "posibles soluciones" y solucionarlo, entonces puede quedar representado de la siguiente manera: (Ver Diagrama 2.)

o El trabajador del IMSS presenta alguna solicitud por falla o instalación de Hardware/software en su oficina a la secretaria del Departamento.

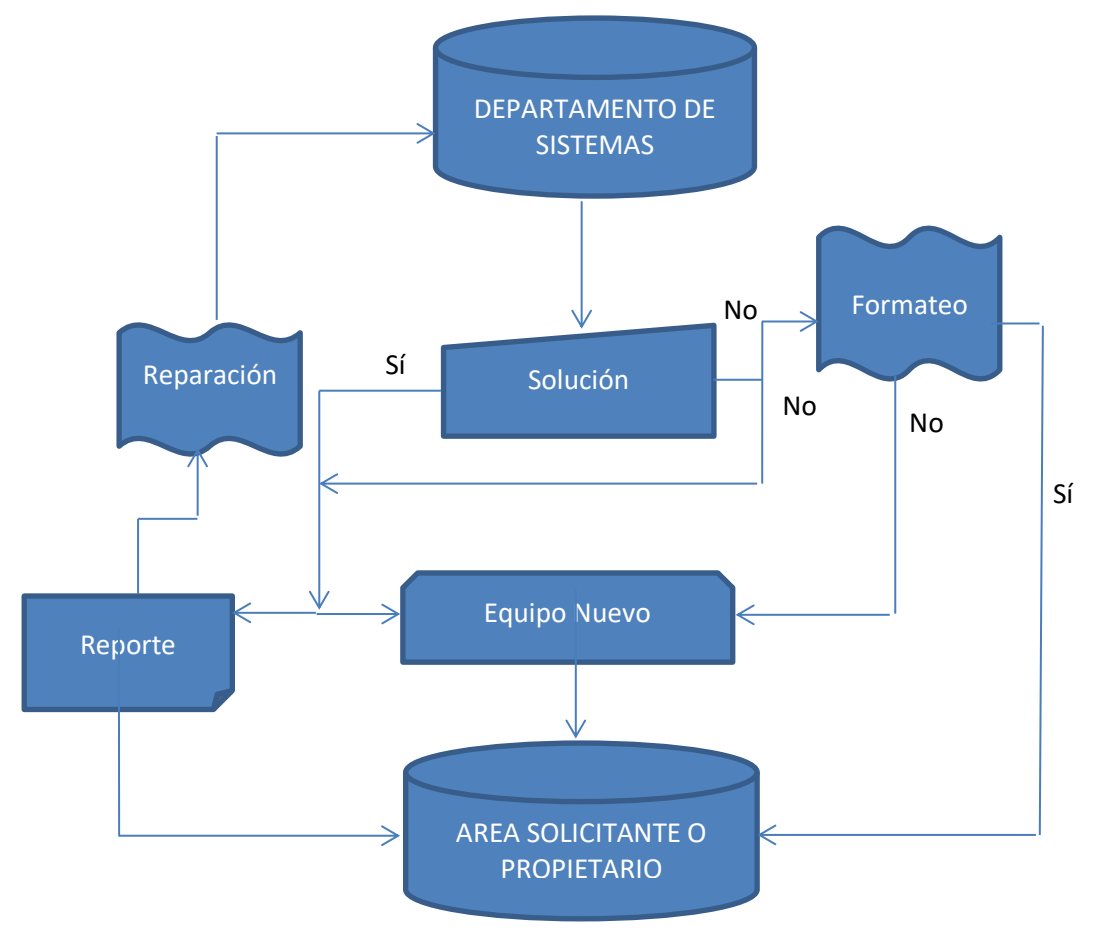

PROCESO EN EL ÁREA

#### Diagrama 2. Procedimiento del departamento

- o La secretaria del departamento redacta dicha solicitud por memorándum interno al Administrador de la Subdelegación 04 guerrero con copia para el Jefe del Departamento de Sistemas.
- o El Jefe del departamento de Sistemas revisa el reporte y acude con el Administrador para su autorización.
- o Se asigna al personal que atenderá dicha petición junto con lo necesario para resolverla.
- o Se acude al departamento a realizar un chequeo general del equipo.
- o Se revisan las fallas que se presentan y se intentan reparar en el momento haciendo anotaciones generales.
- o Si la falla no es reparada en el lugar se detalla un reporte del chequeo y la falla y se procede a llevar el equipo al departamento de sistemas para una mejor revisión.
- o Si la falla en el equipo no tiene solución se hace un reporte de que el equipo es obsoleto y se informa a la oficina correspondiente que se le solicitará un nuevo equipo.
- o Se reemplaza el equipo y se instala uno nuevo.
- o Si la falla es reparada en el departamento se sistemas, se detalla un reporte elaborado de la solución
- o Entonces el equipo es enviado junto con dicho reporte para ser firmado por el propietario.
- o Si la falla es reparada en el lugar, se detalla un reporte de las razones posibles de dicha falla y la solución solicitando la firma del propietario del equipo.

Regularmente, los tiempos de respuesta a una solicitud por parte de un departamento y los tiempos de reparación del equipo cuando son llevados al área de sistemas van de 5 días a 20 días, motivo por el cual el personal de los diferentes departamentos queda incapacitado para realizar sus funciones adecuadamente, esto provoca que dichos departamentos no funcionen correctamente.

Todo lo anterior se lleva a cabo para problemas sencillos como la desconfiguración de la red, la reparación del sistema Operativo de algún equipo, hasta la solicitud de una impresora nueva o algún equipo nuevo por reposición después de una falla irreparable.

Como otro punto a hacer notar en el área de sistemas de esta subdelegación, quiero mencionar la actitud con la que atiende el personal mismo de sistemas al personal de los demás departamentos, ya que en ciertas ocasiones son un poco prepotentes y no dan oportunidad de que el usuario confíe en ellos para resolver sus dudas respecto a sus equipos.

Ciertas ocasiones, me percaté de que cuando les preguntan algo sobre el problema de la computadora y su solución, respondían de una manera muy cerrada y no permitían que el usuario tuviera la confianza de preguntar y saber por qué su equipo tenía dicha falla y cuál podría ser la solución factible entre otras si las hay; lo cual me parece algo antiético ya que un profesional siempre debe estar al servicio de los usuarios, respondiendo con la mejor actitud y estando disponible para resolver cualquier duda que el usuario llegase a tener.

### BREVE DESCRIPCIÓN DEL DEPARTAMENTO DE COBRANZA

El departamento de cobranza se encarga de la localización, cobro o en su defecto la integración de los expedientes patronales cuando no es posible localizar a un patrón para cobrar el adeudo total con el instituto. La cobranza oportuna, es vital para el instituto, por lo que se considera brindar una atención personalizada al patrón y sujetos obligados, con el apoyo y asesoría necesarios para realizar sus pagos oportunamente o regularizar su situación morosa cuando proceda.

El área de cobros lleva a cabo la recaudación de las cuotas a través del procedimiento administrativo de ejecución, dicho procedimiento es una vía de cobro mediante la cual el instituto exige directamente al patrón el pago de los créditos que no se hayan garantizado dentro de los plazos establecidos. Todo adeudo queda registrado en sistema y se controla a través de una aplicación llamada SISCOB (Sistema de Cobranza), Dicha herramienta, es un medio de consulta del adeudo patronal a la hora de investigarlo, integrar el expediente o en caso de que el patrón acuda a la subdelegación a realizar un trámite de pago que tenga que ver con su adeudo. Más adelante explicaré a grandes rasgos su funcionamiento y utilización con algunas macros en Excel utilizadas en la oficina para dinamizar algunos procedimientos tanto de investigación como de integración y/o cancelación del expediente.

A continuación, menciono las funciones principales del área de cobranza:

- o Participar con la Dirección de Finanzas en la elaboración del proyecto de presupuesto de cuotas, contribuciones y aportaciones del gobierno Federal.
- o Analizar el cumplimiento de las metas relativas a la recaudación de Cuotas Obrero Patronales.
- o Elaborar los estudios o análisis de los procesos para determinar, desarrollar e implementar acciones de mejora continua de los servicios de recaudación y fiscalización.
- o Diseñar los sistemas de registro de la recaudación de ingresos y control del trámite del cobro de los créditos fiscales a favor del instituto.
- o Recaudar las cuotas de los seguros de riesgos de trabajo, enfermedades, maternidad, invalidez, prestaciones sociales, salud para la familia y adicionales, así como multas, gastos a personas no derechohabientes, además de cuotas del seguro de retiro, cesantía y vejez entre otros.
- o Hacer efectivos los créditos fiscales.
- o Instaurar el Procedimiento Administrativo de Ejecución para hacer efectivo el cobro del importe garantizado.
- o Integrar expedientes relativos a dejar sin efecto multas impuestas por incumplimiento de pago, así como atender las solicitudes de condonación de multas.
- o Canelar por incobrabilidad, incosteabilidad o no localización del deudor o responsables solidarios los créditos fiscales a favor del instituto.

## FUNCIONAMIENTO DEL DEPARTAMENTO DE COBRANZA

El departamento de cobranza como ya he mencionado, se dedica principalmente a recaudar el cobro de todas las cuotas y los adeudos por parte de los patrones, realizando distintos procedimientos que implican el contacto con las demás oficinas de la subdelegación. Para llevar a cabo dicha recaudación, se llevan a cabo diferentes procesos para la investigación, localización, ejecución y recaudación del cobro a cada patrón o empresa.

Cada mes, se derivan patrones a notificar (Notificación) y a cobrar (Ejecución), de los cuales los que no son encontrados en su domicilio fiscal se envían (a la incidencia 09) para su localización y posterior cobro, dichos patrones son clasificados por rangos del 1 al 5, dependiendo de la suma total del adeudo, clasificándolos de la siguiente forma:

Rango I Hasta 32,251 Rango II 32,252 a 64,502 Rango III 64,502 a 129,005 Rango IV 129,006 a 806,285 Rango V 806,286 en adelante

Los patrones que van entrando a la incidencia 09 (No localizados) se asignan para la búsqueda y su localización, cuando un patrón es encontrado se retorna a la incidencia 31 con su correspondiente reporte de visita e incorporado para el cobro del adeudo.

Los patrones que no se localizan, se dan de baja del instituto, de esta manera se obliga al patrón a acudir a solicitar un restablecimiento a la subdelegación, obligándolo a pagar el adeudo; si el patrón jamás se presenta, posteriormente se procede a analizar e integrar el expediente con las investigaciones internas y externas correspondientes para la correcta cancelación del adeudo.

En el área donde yo me encuentro manejamos la incidencia 09 que es la que se encarga de lo anterior. Los patrones no localizados por Notificación y ejecución, entran a nuestro departamento para ser investigados, primeramente se realiza una búsqueda exhaustiva en los archivos de documentos de la subdelegación y en la internet, de datos relacionados con los domicilios, nombre y teléfonos de la empresa o patrón que se busca para proceder a contactarlo por los medios o visitarlo en el domicilio que se obtenga.

Si el patrón se encuentra, se le hace un llamado para acudir a la subdelegación a aclarar dicho adeudo por el que se le busca, si no es encontrado, se procede a realizar el trámite de baja patronal ya mencionado, después de un mes de la baja se procede a la integración del expediente para su revisión, autorización y cancelación; entiéndase por cancelación el congelamiento del adeudo patronal al no ser posible cobrarlo.

## MI FORMACIÓN EN EL INSTITUTO

A esta Subdelegación 04 llegué buscando empleo a mediados de Octubre del año 2012, con un firme interés por pertenecer al IMSS, especialmente para obtener una Base o una Confianza que me permitieran desempeñar mis funciones como Ingeniero de Sistemas en dicha Institución, me presenté primeramente a las oficinas ubicadas en Florines número 9, Ampliación Simón Bolívar, en donde concerté una cita en la subdelegación 04 Guerrero del Instituto Mexicano del Seguro social para solicitar trabajo, finalmente una vez ahí, programé un día y una hora para entrevistarme con el Jefe del Departamento de Cobranza a quien le llamó la atención mi carrera pues tenían problemas con los ordenadores del departamento y necesitaban agilizar ciertos pendientes que tenían atrasados debido al mal funcionamiento de los equipos del departamento.

Cuando llegó el día de la entrevista con el Jefe del Departamento de Cobranza, al terminarla me informó que no había plazas para trabajar en el Departamento de Sistemas, sin embargo me ofreció tomar el empleo como localizador del cual tenían una plaza disponible como Personal Temporal (TTD) en aquel momento, prestando mi servicio como Localizador y además podría desempeñarme como Ingeniero de Sistemas con funciones de Mantenimiento soporte a dispositivos y equipos de cómputo, así como el mantenimiento a la red del departamento cuando así lo necesitaran, se me propuso tomar un periodo de un mes de capacitación, para poder realizar un examen y en base a mi resultado obtendría o no el empleo, así, estaría dentro aproximadamente en mes y medio a partir de esa fecha; sin embargo, estando a medio mes de la próxima fecha de contratación, me propuse realizar el próximo examen y no esperar tanto, a lo que el Jefe de departamento aceptó. El primer reto que tuve que superar en la Subdelegación fue el ese, tomar mi capacitación para la plaza de Localizador en menos de 10 días hábiles, realizar el examen y aprobarlo para entrar al instituto.

Durante el periodo de capacitación, observé todos los métodos de integración de expedientes que usaban, las herramientas utilizadas en los ordenadores como Excel utilizando por ejemplo, formularios a base de cruces en Excel para realizar los formatos de solicitud de créditos patronales y cancelación de los mismos, además de una base que tomaba los datos del sistema de los patrones dados para utilizarlos en las tablas sin tener que transcribir todo manualmente entre aplicaciones y así ahorrar tiempo en la captura de los datos.

Apoyaba capturando datos en los formatos de cancelación o solicitud de créditos de expedientes, realizando visitas a los patrones con algún compañero de trabajo, atendiendo las fallas que presentaban los ordenadores como la lentitud del sistema operativo, los procesos ocupaban demasiada memoria, la red local se desconectaba y algunas veces no podían imprimir.

Continuando con el mantenimiento a los equipos, había que analizar la distribución de los mismos, sus características y el total de los que no se encontraban en buen estado o tenían fallas como errores en sistema (software), virus, fallas de red, hardware no funcional. Para esto, había que solicitar acceso a la bodega de almacenamiento de la subdelegación para revisar los equipos que en algún momento fueron reportados como inservibles o fueron descontinuados, en busca de memorias RAM, Discos Duros o mallas para conectar los Discos, unidades de DVD-ROM y algunos monitores todavía en estado funcional.

De esa manera, lograr rescatar algunos dispositivos como memorias DDR para ampliar la memoria de algunos equipos (Ver Imagen 1.), usar discos duros o unidades de DVD para reemplazar las que ya no funcionaban y así poder volver a utilizar los equipos con un nivel mayor de funcionalidad para su uso (Ver Imagen 2, Página 17.). Acto continuo, tenía que desinfectar primeramente los que se encontraban infectados y dedicarme a darles mantenimiento preventivo a todos los que lo necesitaban.

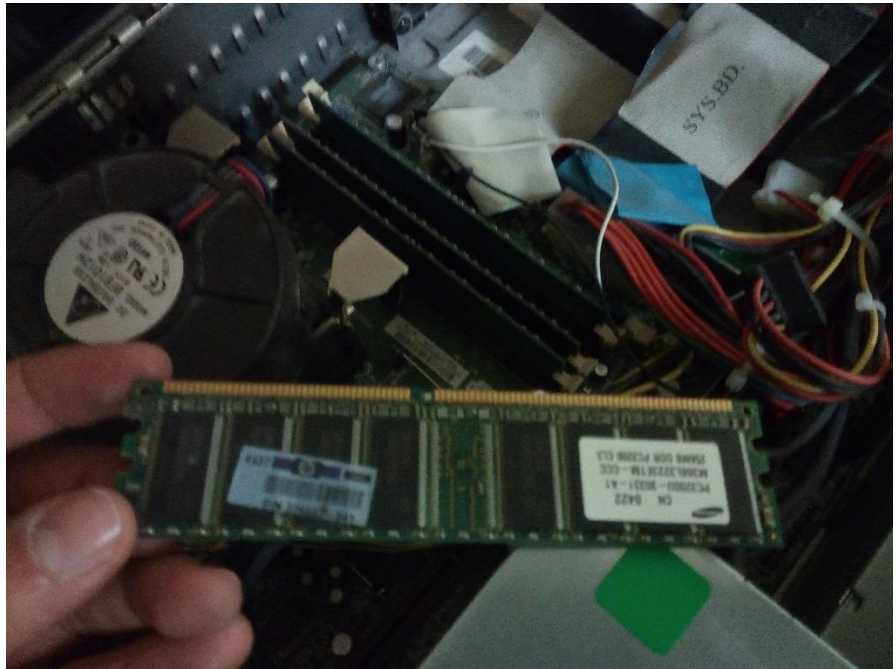

Imagen 1. Memorias RAM.

Los quince días pasaron rápido con el mantenimiento y el análisis de los procesos, la fecha del examen para Localización llegó pronto, además del mantenimiento a los equipos, durante una semana me dedique a analizar y aprender los procesos necesarios que realiza un localizador trabajando con mis compañeros, lo que dio resultado ya que aprobé dicho examen demostrando mi capacidad para procesar información y sobresalir en las tareas laborales que se me asignan. Habiendo demostrado que soy una persona capaz y con ganas de trabajar, logré un acuerdo con el Jefe de Departamento para poder obtener un Nivel de Confianza una vez que tuviera el Título de Ingeniería.

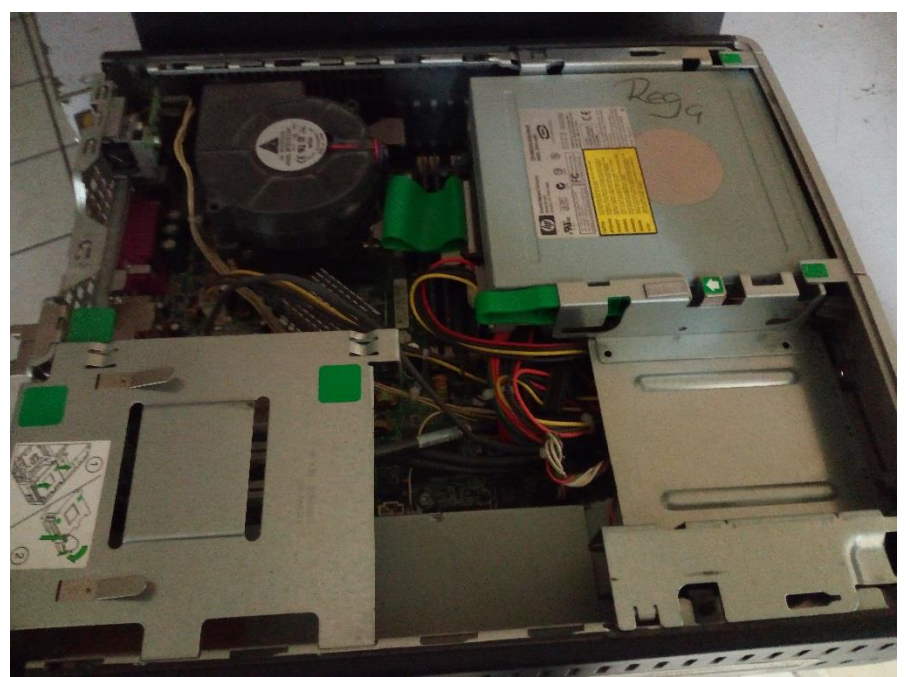

Imagen 2. Unidades DVD y otros dispositivos.

Durante el periodo de Noviembre del año 2012 que fue el inicio de contratación hasta Octubre del año 2014, trabajé dedicado al mantenimiento y rescate de los equipos de cómputo mientras llevaba a la par la integración de los expedientes patronales que fueron asignados a mi cargo y brindando soporte a los compañeros que lo solicitaran, depurando sus máquinas, verificando la red, configurando impresoras, controladores y los documentos de uso de la oficina.

En el año 2014 tuve un problema de Salud que se complicó bastante, con el cual me vi obligado a renunciar y dejar de trabajar a finales de Octubre del año 2014 por poco más de dos años sin realizar actividad alguna, cuando me recuperé totalmente, me sentí deseoso de volver a trabajar, entonces comencé a revisar otras ofertas laborales que pudieran estar disponibles. La última semana de Abril del año 2016 recibí una llamada de una compañera de trabajo que me preguntaba si quería regresar a trabajar al instituto nuevamente (ya que le habían comentado al nuevo jefe de departamento sobre mí), tenía que ir a dejar mis papeles a la oficina de personal para que me volvieran a dar de alta, a lo cual asentí y no dude en acudir al siguiente día a realizar los trámites correspondientes.

### CAPÍTULO 3. DESARROLLO DE ACTIVIDADES

#### MI FUNCIÓN EN EL DEPARTAMENTO DE COBRANZA

Como Ingeniero en Computación, me contrataron como auxiliar en el departamento de cobranza para apoyar con el mantenimiento de la red y de los equipos de cómputo, brindando como un extra el apoyo y la funcionalidad que no se obtenían del propio Departamento de Sistemas, esto aunado a otras funciones contempladas en el puesto que se me asignó.

Dichas funciones eran buscar y localizar patrones, agotando instancias de búsqueda para que los que tienen historial de adeudo acudan a pagar o aclarar dicho adeudo a la subdelegación, y en caso de no encontrarlos integrar su expediente patronal con los datos de mi búsqueda y congelar dicho adeudo incobrable.

Enseguida inicié labores, comencé elaborando un análisis detallado de los equipos en mal estado funcional y los equipos descompuestos para su posterior recuperación, siempre y cuando fuese posible, ya que la subdelegación no contaba aún con presupuesto asignado para la reposición de equipos de cómputo viejos por nuevos.

#### MIS CONTRIBUCIONES

Como ya mencioné con anterioridad, primeramente tuve que analizar algunas de las computadoras de mi área en busca de virus que pudieran provocar la lentitud del sistema operativo, buscando desinfectar toda amenaza, los sistemas operativos se encontraban protegidos y monitoreados a través de un software de administración remota que no me permitía acceder a la configuración de Windows desde el panel de control por lo que no podía ver el registro de Windows ni acceder a los programas instalados, desde el menú inicio pude observar en los programas instalados que había dos aplicaciones ejecutadas en segundo plano, la primera con el logotipo de un ojo, parecido al antivirus Nod32 llamada Ultra VNC, y la segunda un administrador remoto llamado Radmin Server los cuales menciono a continuación:

#### UltraVNC Viewer

Es un software parecido al TeamViewer que se utiliza para controlar remotamente en tiempo real los ordenadores a través de la red local, utilizando a través de una conexión remota el escritorio del ordenador a controlar, con un mouse y un teclado.

#### Radmin Server

Es otro software al igual que el anterior para ofrecer acceso y control vía remota desde otro ordenador permitiendo reiniciar y apagar el ordenador así como transferir archivos vía remota, utilizando chat y voz en tiempo real.

Dichos programas imaginé que eran utilizados por el personal de sistemas para monitorear las computadoras desde un servidor en el departamento de sistemas, pero hasta la fecha no he visto que lo usen remotamente para brindar soporte o vigilar las máquinas, sólo bloquean el acceso a la administración por los usuarios de las máquinas.

#### MI PROCEDIMIENTO

Lo siguiente a llevar a cabo fue la limpieza manual de archivos temporales y buscar manualmente procesos que pudieran ser corridos por archivos o programas maliciosos desde el administrador de tareas. Encontré que algunos procesos ocupaban mucha más memoria de la que realmente necesitaban, sobrecargando la memoria virtual y ralentizando el sistema operativo con dichos procesos, tales como:

#### Msdxm.exe

Realmente es un servicio de Windows conocido como Msdxm.ocx, que se deriva del control ActiveX usado por Internet Explorer para integrar el audio, video y reproducirlos con Windows Media Player. El cambio de este servicio a proceso es producido por infecciones de troyanos que cambian la configuración de IE y modifican algunas características del navegador como la página inicial y el motor de búsqueda.

### Shell32.exe

Shell32.dll es una librería de Windows que permite acceder a las vistas de carpetas y aplicaciones de manera jerárquica, administrando los objetos eficientemente, Este proceso y la modificación de dicha librería se pueden producir generalmente por dos cosas, el mal apagado del sistema operativo y/o una infección de virus que modifica la librería y genera el proceso que envía errores de sistema relacionados con la misma librería.

#### Svchost.exe

Es un servicio genérico utilizado por bibliotecas de Windows, básicamente comprueba los servicios de las aplicaciones que Windows necesita cargar al inicio y durante la ejecución del mismo, permitiendo un mejor control y depuración de los mismos. Algunos troyanos y malware utilizan el servicio svchost.exe para disfrazarse y correr sus propios procesos.

#### Services.exe

Es una instancia de Windows que administra los procesos de inicio del sistema, cada vez que un servicio se inicia o se detiene es a través de esta instancia, por lo que dicho proceso se ejecuta normalmente durante el inicio y el apagado del sistema operativo. Mucho malware intenta presentarse ante el sistema operativo como aplicación válida utilizando este proceso para ocultarse.

#### Rundll32.exe

Es un proceso de sistema que permite ejecutar librerías DLL como aplicaciones, al ser un proceso directo del sistema operativo se debe tener cuidado al finalizarlo ya que puede causar errores graves con el arranque del sistema operativo. Los virus y malware que corren esta instancia suelen alojarse fuera de la carpeta de sistema system32 utilizada por este proceso.

#### Explorer.exe

Este es el proceso de usuario que usa para explorar la interfaz gráfica de Windows y muestra los archivos del disco duro, la barra de tareas y el escritorio de Windows. Lo utilizamos en su mayoría como una ventana de aplicación que permite al usuario navegar por los contenidos de las carpetas y ver información de los archivos. Este proceso es generalmente utilizado por malware que se corre en el sistema para propagarse a través de internet.

### Wowexec.exe

Es un archivo de Sistema de Windows utilizado para correr instancias y tareas que se ejecutan con aplicaciones para un entorno de 32 bits. Si un virus utiliza este proceso, puede infectar, reemplazar o dañar archivos EXE existentes, y así, presentar en Windows mensajes de error cuando se estén ejecutando programas relacionados con Office o al utilizar una función específica en el programa, como por ejemplo imprimir.

Después de investigar el programa que bloqueaba remotamente el acceso a la configuración, logré acceder a algunas funciones de control del sistema a través de comandos como:

Chkdsk, comando para comprobar la integridad y los errores del disco duro que pudieran haber causado algún conflicto en el sistema operativo.

Diskmgmt.msc, es un comando que se utiliza desde la consola ejecutar de Windows para revisar las propiedades de las unidades de almacenamiento y así poder acceder a las opciones de fragmentación y comprobación de errores en el sistema operativo.

Devmgmt.msc, al igual que el administrador de discos, se abre desde la consola y se utiliza para verificar el estado de los dispositivos de la computadora y los controladores de cada uno así como su funcionamiento, instalación y/o actualización si es el caso.

Sysdm.cpl, es un comando que se usa para abrir la ventana de las propiedades del sistema, como el nombre del equipo, el grupo de trabajo, opciones de recuperación de sistema y la definición de variables que algunos programas necesitan para funcionar dentro del sistema.

Services.msc, es un comando que se utiliza para abrir la configuración de los servicios que se corren en el sistema operativo, monitorearlos y modificarlos según las aplicaciones que corran en el sistema operativo, esto es útil cuando se verifica la existencia de algunos programas malintencionados y virus.

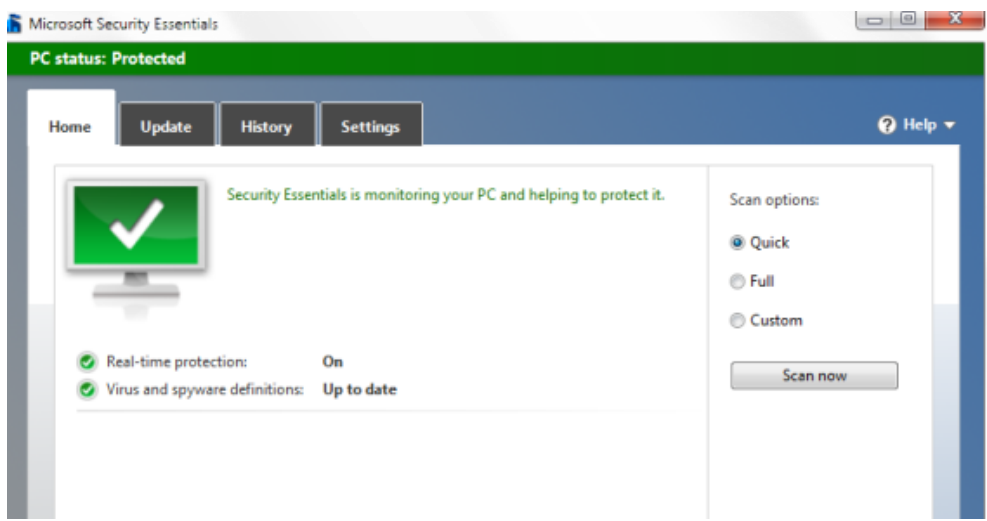

Imagen 3. Microsoft Security Essentials.

Después de deshabilitar algunos servicios que podían estar relacionados con dichos procesos maliciosos y realizar la comprobación de errores y desfragmentación de discos en los sistemas operativos, la siguiente tarea fue instalar un antivirus que permitiera proteger los equipos de varias amenazas que se encontraban en los dispositivos USB y en los sistemas operativos de quienes usaban las computadoras.

Debido a que la mayoría de los equipos utilizaban el Sistema Operativo Windows XP me dedique a actualizar al Service Pack 3 e instalar el antivirus Microsoft Security Essentials, (Ver Imagen 3.) que en aquel entonces era un antivirus gratuito de Microsoft bastante operacional y efectivo detectando amenazas importantes para el sistema operativo Windows de manera eficaz.

Anexo a este software, utilice como auxiliar un sencillo buscador gratuito de código heurístico llamado Elistara (Ver Imagen 4, Página 23.); que detecta multitud de malware y spyware que se alojan dentro del sistema operativo cambiando algunas características del mismo dentro de la configuración del sistema y de Internet, incluido el archivo Host de Windows.

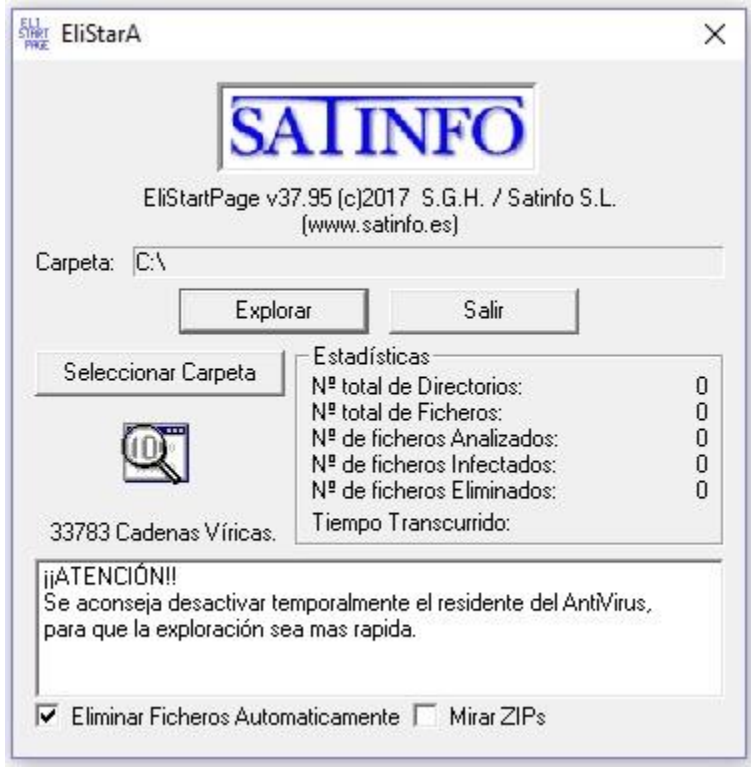

Imagen 4. Elistara Antivirus.

Este pequeño programa, funciona bien para Troyanos y Adware que cambia las páginas de inicio de internet y alguna configuración de Windows ligada al host y al registro del sistema, trabaja muy bien en Windows pero es mucho mejor correrla en Modo Seguro del Sistema, ya que así se previene el arranque de los virus y son más fáciles de detectar y eliminar la mayoría de las veces, yo lo utilicé como complemento con el antivirus para deshacerme de las amenazas.

Habiendo variedad de antivirus gratuitos para la detección de virus y malware, me enfoqué en utilizar principalmente Microsoft Security Essentials y Elistara, ya que ambos poseen un óptimo rendimiento en la plataforma de Windows XP (Ver Imagen 5, Página 24.), siendo el principal Sistema Operativo de las computadoras que se utilizaban en aquel momento. También tomé en cuenta que a mi parecer, por la experiencia que tenía manejándolos, tienen un alto porcentaje de detección de virus y código malicioso, principalmente en la búsqueda de Código Heurístico (Gusanos y Troyanos) que es actualizado constantemente y por lo tanto no se encuentra en todas las bases de datos de antivirus o no son muy divulgados.

Haciendo una comparación con los Antivirus gratuitos que a mi parecer son los más usados para la detección de malware, encontré lo siguiente:

|                      | COMPARACION ENTRE PRINCIPALES ANTIVIRUS GRATUITOS |           |                                                          |         |              |  |  |  |  |  |  |
|----------------------|---------------------------------------------------|-----------|----------------------------------------------------------|---------|--------------|--|--|--|--|--|--|
|                      |                                                   |           |                                                          |         |              |  |  |  |  |  |  |
|                      |                                                   | Detección | Rendimiento                                              | Calidad | Calificación |  |  |  |  |  |  |
|                      | <b>Avast Free</b>                                 | 9.19      | 5.01                                                     | 9.55    | 7.92         |  |  |  |  |  |  |
|                      | Microsoft Essentials                              | 9.13      | 7.59                                                     | 9.00    | 8.57         |  |  |  |  |  |  |
|                      | <b>AVG Anivirus</b>                               | 8.95      | 8.02                                                     | 8.44    | 8.47         |  |  |  |  |  |  |
| $\alpha$             | Avira Antivirus                                   | 9.57      | 6.52                                                     | 7.05    | 7.71         |  |  |  |  |  |  |
| ELI<br>START<br>PAGE | Elistara                                          | 9.55      | 7.54                                                     | 8.95    | 8.68         |  |  |  |  |  |  |
|                      |                                                   |           |                                                          |         |              |  |  |  |  |  |  |
|                      |                                                   |           | $I_{\text{max}} = F$ $\Omega_{\text{max}} = \frac{1}{2}$ |         |              |  |  |  |  |  |  |

Imagen 5. Comparación entre Antivirus.

Avast Free Antivirus se conoce como uno de los mejores antivirus en cuanto a calidad se refiere, contra el rendimiento en Sistema del AVG Antivirus y el poder de detección de Avira Antivirus, que éste último es el que más detecta como código autoejecutable o malicioso cualquier archivo desconocido, incluyendo los instaladores o algunas librerías auxiliares para los programas S.IN.D.O. y SISCOB.

Durante el primer año, la prioridad fue brindar soporte primeramente a dicho departamento, y una vez analizados los procesos, la metodología y el software que utilizaba la oficina de cobranza, específicamente el departamento de localización, el interés principal en mi mente era mejorar algunos procesos y algunas bases para facilitar el trabajo a la hora de la integración de los expedientes.

## ALGUNOS PROBLEMAS PRESENTADOS

Durante la siguiente etapa el primer problema que se presentó fue al formatear un equipo y configurarlo desde cero para su reutilización, ya que no contaba con el software que se utiliza en la institución para instalarlo en dichos equipos, sin omitir que en la subdelegación se utilizaba un dominio de red protegido y sólo el personal de sistemas contaba con la clave para agregar los equipos al dominio. Por lo que a principio tuve que esperar a que los de Sistemas fueran a configurar la red una vez formateado el equipo, en aquella ocasión tuve

problemas con ellos por configurar los equipos y realizar funciones que les corresponden sólo a ellos.

Al poco tiempo fue fácil deducir que las claves administrativas también eran utilizadas por los jefes de departamento, no solamente por el personal de sistemas, así que no pasó mucho tiempo para que pudiera solicitar permiso para usar una de esas claves a la jefa de registros, quien sin dudar, me la proporcionó para que poder continuar agilizando la reparación de la red, unir los equipos al dominio y el mismo departamento pudiera continuar trabajando normalmente, acelerando los tiempos y procesos de trabajo y evitando la espera de respuesta del propio departamento de sistemas.

|    |                   | C<br>в                                              |                                                                              | Е            |                                                                 | G            |             |                          |
|----|-------------------|-----------------------------------------------------|------------------------------------------------------------------------------|--------------|-----------------------------------------------------------------|--------------|-------------|--------------------------|
|    | <b>REG PATI-1</b> | <b>REG PATH <math>\vee</math> <math>\vee</math></b> | <b>RAZON SOCIAL</b><br>$\mathbf{v}$                                          | $MES$ $\sim$ | <b>DIRECCION</b>                                                | <b>RFC</b>   |             | <b>ESTATUS CANCELADO</b> |
| 2  |                   |                                                     | B141711910 B14-17119-10 9 O&ATE MU&OS MA CONSUELO                            | <b>JUNIO</b> | CALLE CAM ENSE&ANZA LT 9 MZ E CAM G A MADERO                    |              |             | x                        |
|    |                   |                                                     | B141821010 B14-18210-10 5 MARTHA SOLIS DIAZ                                  | <b>JUNIO</b> | ANT CAM SN JUAN ARAGON 247D PUEBLOS SAN JUAN SODM470715R55      |              |             | x                        |
|    |                   |                                                     | B142524310 B14-25243-10 7 AARON ROMERO MALDONADO                             | <b>MAYO</b>  | AV INSURGENTES NTE 2107 STA I TOLA GUSTAVO A ROMA630701MW3 ALTA |              |             |                          |
|    |                   |                                                     | B142688010 B14-26880-10 5 DAVID ALVARO LOPEZ SARABIA                         | <b>MAYO</b>  | CALZ SN JUAN DE ARAGON 5 ACC A/B VILLA D.GUST\                  |              |             | x                        |
|    |                   |                                                     | Y502896110 Y50-28961-10 9 ERIKA PATRICIA ESTRADA GALVEZ                      | <b>MAYO</b>  | ZOTLAN KODALY 56 EDIF A 101 SAN SIMON, CUAUHTE 0000000000000    |              | PEND        |                          |
|    |                   |                                                     | Y503672510 Y50-36725-10 8 LIMPIEZA EMPRESARIAL FILADELFIA. S.A. DE C.V.      | <b>MAYO</b>  | CALLE 325 NO 634 NUEVA ATZACOALCO.GUSTAVO A                     |              | <b>POS</b>  |                          |
| 8  |                   |                                                     | Y561270010 Y56-12700-10 3 MANT REFAC ACC FORMAS IMPRE P COMP. S.A. DE JUNIO  |              | ORIENTE 174 213 LOCAL E MOCTEZUMA DISTRITO FI MRA890911LV9      |              |             | x                        |
| -9 |                   |                                                     | Y561602310 Y56-16023-10 6 FOTOMECANICA 5, S.A. DE C.V.                       | <b>JUNIO</b> | MENDELSSOHN 142 VALLEJO GUSTAVO A MADERO (FCI890508G48)         |              |             |                          |
|    |                   |                                                     | 10 Y561810310 Y56-18103-10 4 BLANCA ESTELA SANCHEZ MENDEZ                    | <b>MAYO</b>  | GUERRERO 395 LOC 3 Y 4 TLATELOLCO.CUAUHTEM SAMB570511J18 POS    |              |             |                          |
|    |                   |                                                     | Y562433210 Y56-24332-10 1 NETWORK CARGO INT L. S.A. DE C.V.                  | <b>MAYO</b>  | COLONOS 116 BIS PE&ON DE LOS BA&OS V CARRAN                     | NCI930112138 |             | x                        |
|    |                   |                                                     | Y562867710 Y56-28677-10 5 MORERA INTIMATES, S.A. DE C.V.                     | <b>JUNIO</b> | QUETZALCOATL 40 PE&ON DE LOS BA&OS V CARRA                      |              |             | x                        |
|    |                   | 13 Y563904610 Y56-39046-10                          |                                                                              | <b>JUNIO</b> |                                                                 |              |             | x                        |
|    |                   |                                                     | 14 Y563942410 Y56-39424-10 9 DANIEL GARCIA GOMEZ                             | <b>MAYO</b>  | GLADIOLA MZ 33 LT 9 JUAN GLEZ ROMERO, GUSTAVO GAGD611212178     |              |             | x                        |
|    |                   |                                                     | Y564385510 Y56-43855-10 8 GRUPO INDUSTRIAL RYBISA, S.A. DE C.V.              | <b>MAYO</b>  | CALLE 4 43 A AGRICOLA PANTITLAN.IZTACALCO MEX                   | GIR051007JA6 | <b>POS</b>  |                          |
|    |                   |                                                     | 16 Y564388910 Y56-43889-10 7 MARIA DEL CARMEN CARBAJAL MORENO                | <b>JUNIO</b> | AYUTLA S N MZ 204 LT 2907 SAN FELIPE DE GUSTAV CAMC7308106PA    |              |             | x                        |
|    |                   |                                                     | Y564401710 Y56-44017-10 4 AUTOTRANSPORTES LAR-COV, S.A. DE C.V.              | <b>JUNIO</b> | CALLEJON FELIPE VILLANUEVA 22-3 PERALVIL CUAUL ALA0404192K3     |              |             | x                        |
|    |                   |                                                     | Y564476710 Y56-44767-10 4 SOLUCIONES ADUANALES INTEGRALES, S.C.              | <b>MAYO</b>  | WALDO MARTIN DEL CAMPO N.100 MOCTEZUMA, VEN                     | SAI0604201T1 |             | x                        |
|    |                   |                                                     | 19 Y564512610 Y56-45126-10 2 RAUL AGUIRRE MARTINEZ                           | <b>MAYO</b>  | NORTE 70 A 5845 2 FAJA DE ORO.GUTAVO A MADER AUMR460608DF9      |              |             | x                        |
| 20 |                   |                                                     | Y564539510 Y56-45395-10 3 GRUPO EMPRESARIAL CAMARGO, S.A. DE C.V.            | <b>JUNIO</b> | NORTE 92 6605 SAN PEDRO EL CHICO BENITO JUARE GEC0610038Z1      |              |             | x                        |
|    |                   |                                                     | Y564544110 Y56-45441-10 5 TRAPOS Y DERIVADOS TRAPCE, S.A. DE C.V.            | <b>JUNIO</b> | AVENIDA FERROCARRIL HIDALGO 385 INT 2 TR.GUST                   | TDT0511142D7 | <b>POS</b>  |                          |
|    |                   | Y564593310 Y56-45933-10 1 EVENADMLS C               |                                                                              | <b>MAYO</b>  | REAL DEL MONTE 24 INT EDIF A 403 VALLE G.GUSTA EVE0706129F6     |              | PEND        |                          |
|    |                   |                                                     | 23 Y564662310 Y56-46623-10 7 DISE#O EN MAMPARAS, S.A. DE C.V.                | <b>MAYO</b>  | ROLANDO GARROS 43 AVIACION CIVIL COYOACAN D DMA070523FW1        |              | <b>PEND</b> |                          |
|    |                   |                                                     | 24 Y564663510 Y56-46635-10 1 YZMO GEOTECNIA, S.C.                            | <b>MAYO</b>  | ELSA 110 VALLEJO.GUSTAVO A MADERO DISTRITO.C YGE0508103M1 POS   |              |             |                          |
|    |                   |                                                     | Y564687910 Y56-46879-10 5 ANA ABIGAIL LOPEZ CARRANZA                         | <b>MAYO</b>  | TALABARTEROS 290 COL AMPL MICHOACANA VEN VI LOCA8507214Q6       |              |             | x                        |
|    |                   |                                                     | Y564689910 Y56-46899-10 3 LEONARDO GARCIA VIDALES                            | <b>JUNIO</b> | NORTE 86A 4425 NUEVA TENOCHTITLAN.TLAHUAC DI GAVL750413BW0      |              |             | x                        |
|    |                   |                                                     | Y564750310 Y56-47503-10 0 INSTALACIONES MULTITELEVISIVAS LOS REYES, S.A MAYO |              | NORTE 82 A 6207 GERTRUDIS SANCHEZ 2DA SE.GUS IMR080409E87       |              |             | x                        |
|    |                   |                                                     | Y564769310 Y56-47693-10 9 Q23 CONSTRUCCIONES E INSTALACIONES, S.A. DE CJUNIO |              | AV 604 361 SN JUAN DE ARAGON CTM. GUSTAVO A M. QCE090113FB4     |              |             | x                        |
|    |                   |                                                     |                                                                              |              |                                                                 |              |             |                          |
|    |                   | <b>JUNIO</b><br><b>JULIO</b>                        | $(+)$<br><b>AGOSTO</b><br>SEPTIEMBRE<br><b>OCTUBRE</b>                       |              |                                                                 |              |             | [≽]                      |

Imagen 6. Base para Cargo Mensual del Localizador.

La siguiente contribución de trabajo fue impulsar el uso de tablas en Excel con el cargo mensual de cada Localizador (Ver Imagen 6, 8, Página 27 y Diccionario de Datos. Página 48) para que los mismos pudieran llevar mejor el control de sus expedientes, ingresando datos como la fecha de asignación, el mes al que pertenecen, si se encuentra localizado, no localizado o ya ha sido cancelado.

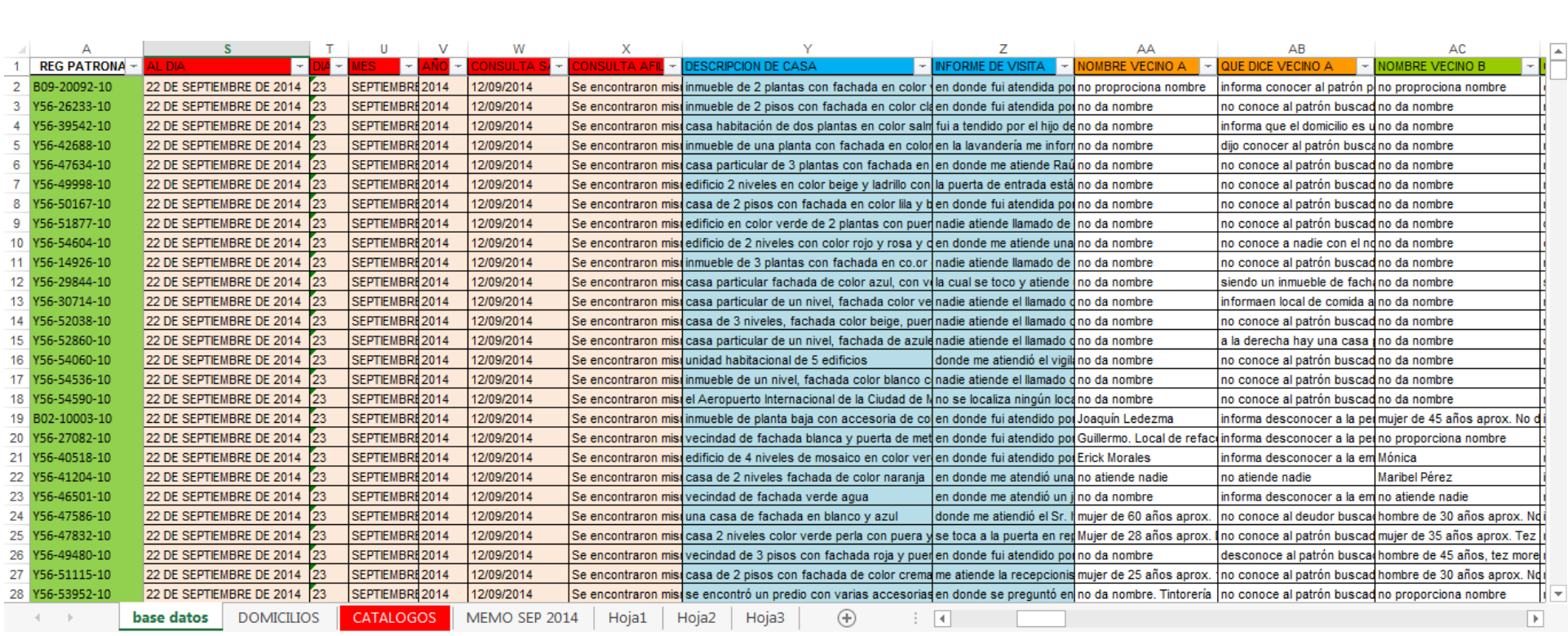

Imagen Nº7 Base completa Bajas y Expedientes.

|                | А                                           | B                      | c.           |                                                                | D                                                                                |                | Ε                 | F                                                 |     | G            | н                        |                           | п. | $\mathsf{J}$ |  |
|----------------|---------------------------------------------|------------------------|--------------|----------------------------------------------------------------|----------------------------------------------------------------------------------|----------------|-------------------|---------------------------------------------------|-----|--------------|--------------------------|---------------------------|----|--------------|--|
|                |                                             | REG PATI 1 REG PATI -- |              |                                                                | <b>RAZON SOCIAL</b>                                                              |                | $MES$ -           | <b>DIRECCION</b>                                  | l w | <b>RFC</b>   | <b>ESTATUS CANCELADO</b> |                           |    |              |  |
| $\overline{2}$ |                                             |                        |              | B141711910 B14-17119-10 9 O&ATE MU&OS MA CONSUELO              |                                                                                  |                | <b>JUNIO</b>      | CALLE CAM ENSE&ANZA LT 9 MZ E                     |     |              |                          | x                         |    |              |  |
| 3              | B141821010 B14-18210-10 5 MARTHA SOLIS DIAZ |                        |              |                                                                |                                                                                  |                | <b>JUNIO</b>      | ANT CAM SN JUAN ARAGON 247D. SODM470715R55        |     |              |                          | x                         |    |              |  |
| 4              |                                             |                        |              | B142524310 B14-25243-10 7 AARON ROMERO MALDONADO               |                                                                                  |                | <b>MAYO</b>       | AV INSURGENTES NTE 2107 STA IT ROMA630701MW3 ALTA |     |              |                          |                           |    |              |  |
| 5              |                                             |                        |              | B142688010 B14-26880-10 5 DAVID ALVARO LOPEZ SARABIA           |                                                                                  |                | <b>MAYO</b>       | CALZ SN JUAN DE ARAGON 5 ACC                      |     |              |                          | x                         |    |              |  |
| 6              |                                             |                        |              | Y502896110 Y50-28961-10 9 ERIKA PATRICIA ESTRADA GALVEZ        |                                                                                  |                | <b>MAYO</b>       | ZOTLAN KODALY 56 EDIF A 101 SA 0000000000000      |     |              | <b>PEND</b>              |                           |    |              |  |
| $\overline{7}$ |                                             |                        |              |                                                                | Y503672510 Y50-36725-10 8 LIMPIEZA EMPRESARIAL FILADELFIA, S.A. DE C.V.          |                | <b>MAYO</b>       | CALLE 325 NO 634 NUEVA ATZACI                     |     |              | POS                      |                           |    |              |  |
| 8              |                                             |                        |              |                                                                | Y561270010 Y56-12700-10 3 MANT REFAC ACC FORMAS IMPRE P COMP, S.A. DE C.V. JUNIO |                |                   | ORIENTE 174 213 LOCAL E MOCTEZ MRA890911LV9       |     |              |                          | x                         |    |              |  |
| 9              |                                             |                        |              | Y561602310 Y56-16023-10 6 FOTOMECANICA 5, S.A. DE C.V.         |                                                                                  |                | <b>JUNIO</b>      | MENDELSSOHN 142 VALLEJO GUS' FCI890508G48         |     |              |                          | $\boldsymbol{\mathsf{x}}$ |    |              |  |
|                |                                             |                        |              | 10 Y561810310 Y56-18103-10 4 BLANCA ESTELA SANCHEZ MENDEZ      |                                                                                  |                | <b>MAYO</b>       | GUERRERO 395 LOC 3 Y 4 TLATEL( SAMB570511J18 POS  |     |              |                          |                           |    |              |  |
|                |                                             |                        |              | 11 Y562433210 Y56-24332-10 1 NETWORK CARGO INT L. S.A. DE C.V. |                                                                                  |                | <b>MAYO</b>       | COLONOS 116 BIS PE&ON DE LOS   NCI930112138       |     |              |                          | x                         |    |              |  |
|                |                                             |                        |              | 12 Y562867710 Y56-28677-10 5 MORERA INTIMATES, S.A. DE C.V.    |                                                                                  |                | <b>JUNIO</b>      | QUETZALCOATL 40 PE&ON DE LOS                      |     |              |                          | $\boldsymbol{\mathsf{x}}$ |    |              |  |
|                | 13 Y563904610 Y56-39046-10                  |                        |              |                                                                |                                                                                  |                | <b>JUNIO</b>      |                                                   |     |              |                          | $\overline{\mathbf{x}}$   |    |              |  |
|                |                                             |                        |              | 14 Y563942410 Y56-39424-10 9 DANIEL GARCIA GOMEZ               |                                                                                  |                | <b>MAYO</b>       | GLADIOLA MZ 33 LT 9 JUAN GLEZ GAGD611212178       |     |              |                          | x                         |    |              |  |
|                |                                             |                        |              |                                                                | 15 Y564385510 Y56-43855-10 8 GRUPO INDUSTRIAL RYBISA, S.A. DE C.V.               |                | <b>MAYO</b>       | CALLE 4 43 A AGRICOLA PANTITLA GIR051007JA6       |     |              | POS                      |                           |    |              |  |
|                |                                             |                        |              |                                                                | 16 Y564388910 Y56-43889-10 7 MARIA DEL CARMEN CARBAJAL MORENO                    |                | <b>JUNIO</b>      | AYUTLA S N MZ 204 LT 2907 SAN   CAMC7308106PA     |     |              |                          | x                         |    |              |  |
|                |                                             |                        |              |                                                                | 17 Y564401710 Y56-44017-10 4 AUTOTRANSPORTES LAR-COV, S.A. DE C.V.               |                | <b>JUNIO</b>      | CALLEJON FELIPE VILLANUEVA 22 ALA0404192K3        |     |              |                          | x                         |    |              |  |
|                |                                             |                        |              |                                                                | 18 Y564476710 Y56-44767-10 4 SOLUCIONES ADUANALES INTEGRALES, S.C.               |                | <b>MAYO</b>       | WALDO MARTIN DEL CAMPO N.100                      |     | SAI0604201T1 |                          | x                         |    |              |  |
|                |                                             |                        |              | 19 Y564512610 Y56-45126-10 2 RAUL AGUIRRE MARTINEZ             |                                                                                  |                | <b>MAYO</b>       | NORTE 70 A 5845 2 FAJA DE ORO.( AUMR460608DF9     |     |              |                          | $\overline{\mathbf{x}}$   |    |              |  |
|                |                                             |                        |              |                                                                | 20 Y564539510 Y56-45395-10 3 GRUPO EMPRESARIAL CAMARGO, S.A. DE C.V.             |                | <b>JUNIO</b>      | NORTE 92 6605 SAN PEDRO EL CHI GEC0610038Z1       |     |              |                          | $\mathbf x$               |    |              |  |
|                |                                             |                        |              |                                                                | 21 Y564544110 Y56-45441-10 5 TRAPOS Y DERIVADOS TRAPCE, S.A. DE C.V.             |                | <b>JUNIO</b>      | AVENIDA FERROCARRIL HIDALGO                       |     | TDT0511142D7 | POS                      |                           |    |              |  |
|                | 22 Y564593310 Y56-45933-10 1 EVENADMIS.C.   |                        |              |                                                                |                                                                                  |                | <b>MAYO</b>       | REAL DEL MONTE 24 INT EDIF A 403 EVE0706129F6     |     |              | <b>PEND</b>              |                           |    |              |  |
|                |                                             |                        |              | 23 Y564662310 Y56-46623-10 7 DISE#O EN MAMPARAS, S.A. DE C.V.  |                                                                                  |                | <b>MAYO</b>       | ROLANDO GARROS 43 AVIACION ( DMA070523FW1         |     |              | <b>PFND</b>              |                           |    |              |  |
|                |                                             |                        |              | 24 Y564663510 Y56-46635-10 1 YZMO GEOTECNIA, S.C.              |                                                                                  |                | <b>MAYO</b>       | ELSA 110 VALLEJO.GUSTAVO A M YGE0508103M1         |     |              | <b>POS</b>               |                           |    |              |  |
|                |                                             |                        |              | 25 Y564687910 Y56-46879-10 5 ANA ABIGAIL LOPEZ CARRANZA        |                                                                                  |                | <b>MAYO</b>       | TALABARTEROS 290 COL AMPL MI LOCA8507214Q6        |     |              |                          | $\boldsymbol{\mathsf{x}}$ |    |              |  |
| 26             |                                             |                        |              | Y564689910 Y56-46899-10 3 LEONARDO GARCIA VIDALES              |                                                                                  |                | <b>JUNIO</b>      | NORTE 86A 4425 NUEVA TENOCHT GAVL750413BW0        |     |              |                          | $\mathbf x$               |    |              |  |
|                |                                             |                        |              |                                                                | 27 Y564750310 Y56-47503-10 0 INSTALACIONES MULTITELEVISIVAS LOS REYES, S.A.      |                | <b>MAYO</b>       | NORTE 82 A 6207 GERTRUDIS SAN                     |     | IMR080409E87 |                          | x                         |    |              |  |
|                |                                             |                        |              |                                                                | 28 Y564769310 Y56-47693-10 9 Q23 CONSTRUCCIONES E INSTALACIONES, S.A. DE C       |                | <b>JUNIO</b>      | AV 604 361 SN JUAN DE ARAGON QCE090113FB4         |     |              |                          | x                         |    |              |  |
|                |                                             |                        |              |                                                                | 29 Y564864610 Y56-48646-10 6 LOGISTICA INTELIGENTE EXPRESS, S.A. DE C.V.         |                | <b>MAYO</b>       | WAGNER 116 BIS PERALVILLO, GUS LIE090925GE6       |     |              | <b>POS</b>               |                           |    |              |  |
|                |                                             |                        |              | 30 Y564903010 Y56-49030-10 2 JUAN JOSE LUNA PARAMO             |                                                                                  |                | <b>MAYO</b>       | CALZADA DE GUADALUPE 34 INT E LUPJ870516HD1       |     |              | POS                      |                           |    |              |  |
|                |                                             |                        |              | 31 Y564923610 Y56-49236-10 STENDAS TOV, S.A. DE C.V.           |                                                                                  |                | <b>JUNIO</b>      | UNION 120 PANTITLAN.IZTACALCO TTO090818KE6        |     |              | <b>PEND</b>              |                           |    |              |  |
|                |                                             |                        |              | 32 Y564945910 Y56-49459-10 3 HECTOR GALICIA BURELO             |                                                                                  |                | MAYO              | JUAN SEBASTIAN BACH 298 VALLI LUPJ870516HD1       |     |              | POS                      |                           |    |              |  |
|                |                                             |                        |              | 33 Y564950710 Y56-49507-10 9 ALINE REYES ARANDA                |                                                                                  |                | <b>MAYO</b>       | NORTE 26 360 INT 3 GUADALUPE IN REAA771205M96     |     |              |                          | x                         |    |              |  |
|                |                                             |                        |              | 34 Y564951110 Y56-49511-10 1 MULTIGRAFICO, S.A. DE C.V.        |                                                                                  |                | <b>MAYO</b>       | CERRADA TLACOPAN 487 INT 10 S MUL090930AJ2        |     |              | <b>PEND</b>              |                           |    |              |  |
|                |                                             |                        |              |                                                                | 35 Y564980710 Y56-49807-10 3 GUILLERMO HORACIO PEREZ BOLA#OS                     |                | <b>MAYO</b>       | ORIENTE 184 280 MOCTEZUMA 2A PEBG760619SZA        |     |              | <b>PEND</b>              |                           |    |              |  |
|                |                                             |                        |              | 36 Y564987910 Y56-49879-10 2 ISMAEL RODOLFO PEDROTE CAMPOS     |                                                                                  |                | <b>JUNIO</b>      | ALUMINIO 321 POPULAR RASTRO, PECI8002093E4        |     |              |                          | x                         |    |              |  |
|                |                                             |                        |              | 37 Y564997110 Y56-49971-10 7 ALEJANDRO MANCERA REYNA           |                                                                                  |                | <b>MAYO</b>       | AVENIDA CENTRAL 68 B AGRICOL/ MARA710424FY6 POS   |     |              |                          |                           |    |              |  |
|                |                                             |                        |              |                                                                | 38 Y565005310 Y56-50053-10 0 EBD SERVICIOS SEGURIDAD PRIVADA SA DE CV            |                | <b>MAYO</b>       | AV ALFREDO ROBLES DOMINGUEZ ESS101005DI6          |     |              | POS                      |                           |    |              |  |
|                |                                             |                        |              | 39 Y565017010 Y56-50170-10 2 GRUPO BRAF AJ SA DE CV            |                                                                                  |                | <b>MAYO</b>       | AVENIDA EDUARDO MOLINA 1720   GBA110113486        |     |              | POS                      |                           |    |              |  |
|                |                                             |                        |              | 40 Y565027310 Y56-50273-10 4 SERVICIOS OPERATIVOS JEF SC       |                                                                                  |                | <b>JUNIO</b>      | CAMINO DEL TRIUNFO 43 CAMPEST SOJ080122P54        |     |              | POS                      |                           |    |              |  |
|                |                                             |                        |              | 41 Y565069710 Y56-50697-10 4 SANDRA FAVIOLA LIMA RAMIREZ       |                                                                                  |                | <b>MAYO</b>       | PONIENTE 4 MZ 16 INT LT 16 CUCHII LIRS770221D80   |     |              | <b>ALTA</b>              |                           |    |              |  |
|                |                                             |                        |              |                                                                | 42 Y565070410 Y56-50704-10 8 JESUS JOAQUIN GUTIERREZ GONZALEZ                    |                | <b>MAYO</b>       | CDA DE LAS TORRES MZ 102 INT L1 GUGJ460816KP2     |     |              | POS                      |                           |    |              |  |
|                |                                             |                        |              | 43 Y565086810 Y56-50868-10 1 PATRICIA ALICIA GONZALEZ FUENTES  |                                                                                  |                | <b>MAYO</b>       | SAN JUAN DE ARAGON 414 CONST GOFP721116GA0 POS    |     |              |                          |                           |    |              |  |
|                |                                             |                        |              |                                                                | 44 Y565090810 Y56-50908-10 5 BARES Y RESTAURANTES FILA SA DE CV                  |                | <b>MAYO</b>       | CALLE 1 150 PANTITLAN.IZTACAL( BRF101021S78       |     |              | POS                      |                           |    |              |  |
|                |                                             |                        |              | 45 Y565092910 Y56-50929-10 1 AEROEDMA SA DE CV                 |                                                                                  |                | <b>MAYO</b>       | ROLANDO GARROS 163 AVIACION                       |     | AER100513971 | POS                      |                           |    |              |  |
|                |                                             |                        |              |                                                                | 46 Y565098010 Y56-50980-10 4 MUNSA SUMINISTROS INTERNACIONALES SA DE CV          |                | <b>MAYO</b>       | NORTE 76 A 5423 EMILIANO ZAPAT MSI100723BR2       |     |              |                          | x                         |    |              |  |
|                |                                             |                        |              |                                                                | 47 Y565100910 Y56-51009-10 1 CHRISTIAN ADRIAN TOLEDO PALACIOS                    |                | <b>MAYO</b>       | AV BOLEO 54 EDITORRE B INT 516 TOPC7803041Y1      |     |              |                          | x                         |    |              |  |
|                |                                             |                        |              | 48 Y565128610 Y56-51286-10 5 COMERCIALIZADORA KART SA DE CV    |                                                                                  |                | <b>JUNIO</b>      | IGNACIO SIERRA 2 INT LOCAL C CC CKA060405H87      |     |              | <b>POS</b>               |                           |    |              |  |
|                |                                             |                        |              |                                                                | 49 Y565137410 Y56-51374-10 9 GRUPO DE ASESORES HERZO SA DE CV                    |                | <b>MAYO</b>       | EDUARDO BUSTAMANTE 9 ADOLF( GAH110920MHA          |     |              | <b>ALTA</b>              |                           |    |              |  |
|                |                                             |                        |              | 50 Y565139610 Y56-51396-10 2 RAFAEL CHAVESTE HERNANDEZ         |                                                                                  |                | <b>MAYO</b>       | CERAMICA 50 VEINTE DE NOVIEMBI CAHR690430RJ4      |     |              |                          | x                         |    |              |  |
|                |                                             |                        |              | 51 Y565143110 Y56-51431-10 7 BLANCA VERONICA SANCHEZ DIAZ      |                                                                                  |                | <b>MAYO</b>       | PUERTO DE TAMPICO 140 INT LOCA SADB6702152X8 POS  |     |              |                          |                           |    |              |  |
|                |                                             |                        |              | 52 Y565160910 Y56-51609-10 8 BAISA CONSULTORES SC              |                                                                                  |                | <b>JUNIO</b>      | MISTERIOS 830 INT 3 TEPEYAC INSU BCO110720SD0     |     |              |                          | x                         |    |              |  |
|                |                                             |                        |              | 53 Y565189410 Y56-51894-10 6 MAURICIO MARTINEZ MURATALLA       |                                                                                  |                | <b>JUNIO</b>      | PIRINEOS 7 INDUSTRIAL.GUSTAVO MAMM770723QD8       |     |              |                          | x                         |    |              |  |
|                |                                             | <b>JUNIO</b>           | <b>JULIO</b> | <b>AGOSTO</b>                                                  | <b>SEPTIEMBRE</b>                                                                | <b>OCTUBRE</b> | $\left( +\right)$ |                                                   |     | $\vert$ 4    |                          |                           |    |              |  |
|                |                                             |                        |              |                                                                |                                                                                  |                |                   |                                                   |     |              |                          |                           |    |              |  |

Imagen 8. Cargo Mensual de Integración del Localizador.

Era importante llevar el control de los expedientes a cargo con la ayuda de bases de datos en Excel para simplificar procesos de selección de patrones con tablas y reportes de la productividad que se me asignara, tomando en cuenta que ya llevaban algunos registros en Excel, comencé a crear tablas dinámicas con filtros para capturar los resultados de todas las visitas de los expedientes así como la captura de avances de cada uno.

Comenzamos a usar una base de captura de datos para las visitas patronales y la enlacé con el formato usado para la Baja Patronal, el Informe de visita del Localizador (Mismo que se generalizó para las secciones de Cambios de Subdelegación y Foráneos) y la orden de Visita, que hace algunos años se introdujo este último documento con la reforma al IMSS, básicamente esa base la enlacé para utilizarla con cualquier documento que contuviera datos del patrón desde el registro patronal hasta el detalle de la visita del mismo.

Lo que posteriormente junto con un compañero nos llevó a modificarla para poder realizar también Informes de asunto No Diligenciado de Cobros y Notificación, ya que en ocasiones

era necesario reponer algunas negativas de Ejecutores y Notificadores que por cuestiones de tiempo u horarios no nos era factible localizar cuando salían a campo o no los tenían a la mano y dichos documentos se necesitaban con urgencia. (Ver Imagen 7, Página 26, Imagen 9 y Diccionario de Datos, Página 48.)

|                  |    | в                 | C  | $\mathbf{D}$                                                                                                    | W<br>×        |                                          |                           | AA                                                                                                    | AB                                                                                                    | AC.                 | AD            |
|------------------|----|-------------------|----|----------------------------------------------------------------------------------------------------|---------------|------------------------------------------|---------------------------|----------------------------------------------------------------------------------------------------|----------------------------------------------------------------------------------------------------|---------------------|---------------|
|                  | id | <b>Registro</b>   |    | <b>DV</b> Patron<br><b>IR A BASE</b>                                                                                                    | <b>Visita</b> | <b>LOCALIZADOR</b>                       | <b>FECHA INFORMES</b>     | <b>IFFCHA DE ACTA CIRCUNIFECHA DEL DIA</b>                                                            |                                                                                                    | <b>ALDIA</b>        | <b>DIA</b> MI |
| $\overline{2}$   |    | 1 Y56-54237-10 5  |    | <b>GRUPO REYCAMP SA DE CV</b>                                                                                                    |               |                                          |                           |                                                                                                    | UNA CASA H <mark>A</mark> BITACIÓN DE DOS NÍVELES FACHADA DE COLOR DURAZNO CON PUERTA COLOR NEGRO. DONDE NO HAY ACTIVIDAD EMPRESAR     |                     |               |
| 3                |    | 2 Y56-55458-10    | -6 | <b>KAI SOLUTIONS SC</b>                                                                                                    |               |                                          |                           |                                                                                                    | UNA UNIDAD HABITACIONAL DE FACHADA DE CEMENTO ENREJADO DE COLOR GRIS EN EL DEPARTAMENTO 504 SE ENCUENTRA SIN MOVIMIEN                  |                     |               |
| $\boldsymbol{A}$ |    | 3 Y56-56036-10 9  |    | FMILIA SANTOYO FUERTE                                                                                                    |               |                                          |                           |                                                                                                    | UNA UNIDAD HABITACIONAL DE FACHADA DE COLOR ROSA DICHO DOMICILIO ES UN DEPARTAMENTO EN EL CUAL SU PUERTA ES DE MADERA                  |                     |               |
| 5                |    | 4 Y56-47907-10 3  |    | SEGURIDAD PRIVADA RAMMY, S.A. DE CÍEL PATRÓN SE ENCUENTRA FUERA DE JURISDICCIÓN PERTENECE A LA SUBDELEGACIÓN 09 STA, ANITA                                                |               |                                          |                           |                                                                                                    |                                                                                                    |                     |               |
| 6                |    | 5 Y62-38821-10 9  |    | JOSE AMADO MANZUR ASSAD                                                                                                    |               |                                          |                           |                                                                                                    | UNA CASA HABITACIÓN DE UN NIVEL FACHADA DE COLOR DURAZNO EN DONDE ME INFORMA QUE EL DEUDOR SE FUE DE EL LUGAR DESDE H                  |                     |               |
| 7                |    | 6 Y56-56189-10 6  |    | JUANA ALDAVE LARIOS                                                                                                    |               |                                          |                           | IEL PATRÓN <mark>SE</mark> ENCUENTRA FUERA DE JURISDICCIÓN PERTENECE A LA SUBDELEGACIÓN 09 STA. ANITA |                                                                                                    |                     |               |
| -8               |    | 7 Y56-56788-10 5  |    | JOSE LUIS PRIFTO JIMENEZ                                                                                                    |               |                                          |                           | ÍEL PATRÓN <mark>SE</mark> ENCUENTRA FUERA DE JURISDICCIÓN PERTENECE A LA SUBDELEGACIÓN 09 STA. ANITA |                                                                                                    |                     |               |
| -9               |    | 8 Y56-56132-10 6  |    | <b>MARILU LAPARRA BARRIOS</b>                                                                                                    |               |                                          |                           |                                                                                                    | QUE EL ACC <mark>E</mark> SO AL INTERIOR DE LOS ANDADORES NO LE ES PERMITIDO A PERSONAS AJENAS AL LUGAR. LA FACHADA Y ES DE COLOR BLAN |                     |               |
| 10               |    | 9 Y56-47279-10 7  |    | JOSE RAYMUNDO CRUZ DORANTES                                                                                                    |               |                                          |                           |                                                                                                    | UNA UNIDAD HABITACIONAL DE FACHADA DE COLOR BLANCO CON ANDADORES CON ENREJADO EN DONDE EL ACCESO AL INTERIOR DEL DOM                   |                     |               |
| 11               |    | 10 Y56-52565-10   |    | JORGE AMARILDO CHAVEZ DURAN                                                                                                    |               |                                          |                           |                                                                                                    | UN TALLER <mark>DE REPARACIÓN Y EM</mark> BOBINADO DE MOTORES EN EL CUAL LA FACHADA ES COLOR ROSA PUERTA PEQUEÑA NEGRA Y ES DE LAI     |                     |               |
| 12               |    | 11 Y56-56552-10 5 |    | JOSE BERNARDO HERNANDEZ SANCHEZÍEL PATRÓN <mark>SE ENCUENTRA FUERA</mark> DE JURISDICCIÓN PERTENECE A LA SUBDELEGACIÓN 09 STA. ANITA                                      |               |                                          |                           |                                                                                                    |                                                                                                    |                     |               |
| 13               |    | 12 Y56-49236-10 5 |    | <b>TIENDAS TOV. S.A. DE C.V.</b>                                                                                                    |               |                                          |                           |                                                                                                    | UNA NAVE COMERCIAL DE FACHADA AMARILLA CON ZAGUÁN DE COLOR GRIS Y EN EL LUGAR ME ATENDIÓ EL VIGILANTE DE NOMBRE JOSÉ L                 |                     |               |
| 14               |    | 13 Y56-55954-10 4 |    | JOSE GUSTAVO QUEVEDO MORENO                                                                                                    |               |                                          |                           | FL PATRÓN SE ENCUENTRA EUERA DE JURISDICCIÓN PERTENECE A LA SUBDELEGACIÓN 09 STA ANITA                |                                                                                                    |                     |               |
| 15               |    | 14 Y56-43855-10 8 |    | GRUPO INDUSTRIAL RYBISA, S.A. DE C.VÍUNA EMPRE <mark>SA DE PLÁSTICOS EN DONDE SE IDENTIFICA CON SU ALTA DE HACIENDA DE LA CUAL LA PERSONA QUE ME ATENDIÓ NO BRINDA</mark> |               |                                          |                           |                                                                                                    |                                                                                                    |                     |               |
| 16               |    | 15 Y56-49971-10 7 |    | ALEJANDRO MANCERA REYNA                                                                                                    |               | UNA ACCESOFFADILU GONZALEZ VIVANCO       |                           |                                                                                                    |                                                                                                    |                     |               |
| 17               |    | 16 Y56-32077-10 2 |    | DULCERA INDUSTRIAL UNIDA S.A. DE C. VUNA UNIDAD HEFLICIANO RAMÍREZ RAMOS                                                                                                  |               |                                          |                           |                                                                                                    |                                                                                                    |                     |               |
| 18               |    | 17 Y56-32077-10 2 |    | DULCERA INDUSTRIAL UNIDA. S.A. DE C. VUN EDIFICIO DE FELICIANO RAMÍREZ RAMOS                                                                                              |               |                                          |                           |                                                                                                    |                                                                                                    |                     |               |
| 19               |    | 18 Y56-27102-10 5 |    | <b>RAUL RAMIREZ CHAVEZ</b>                                                                                                    |               | UN INMUEBLE JOSE SAUL ABUNDEZ HERNANDEZ  |                           |                                                                                                    |                                                                                                    |                     |               |
| 20               |    | 19 Y56-37829-10   |    | <b>FRANCISCO MARTINEZ LOPEZ</b>                                                                                                    |               | UNIDAD HABIT FELICIANO RAMÍREZ RAMOS     |                           |                                                                                                    |                                                                                                    |                     |               |
| 21               |    | 20 Y56-32077-10 2 |    | DULCERA INDUSTRIAL UNIDA, S.A. DE C. VINMUEBLE DE FELICIANO RAMÍREZ RAMOS                                                                                                 |               |                                          |                           |                                                                                                    |                                                                                                    |                     |               |
| 22               |    | 21 Y56-35307-10 0 |    | <b>BENJAMIN GUILLEN GONZALEZ</b>                                                                                                    |               | INMUEBLE DE LIOSE SAUL ABUNDEZ HERNANDEZ |                           |                                                                                                    |                                                                                                    |                     |               |
| 23               |    | 22 Y56-35307-10 0 |    | BENJAMIN GUILLEN GONZALEZ                                                                                                    |               | INMUEBLE DE JOSE SAUL ABUNDEZ HERNANDEZ  |                           |                                                                                                    |                                                                                                    |                     |               |
| 24               |    | 23 Y66-47763-10 8 |    | MALLAS GLER SA DE CV                                                                                                    |               | INMUEBLE DE JOSE SAUL ABUNDE 22/06/2016  |                           | 12 DE MAYO DE 2016                                                                                    | 16 DE JUNIO DE 2016                                                                                                    | 29 DE JUNIO DE 2016 | 30 JUN        |
| 25               |    | 24 Y56-54294-10 6 |    | INMUEBLES Y CONSTRUCCIONES AMERICINMUEBLE DE JOSE SAUL ABUNDE22/06/2016                                                                                                   |               |                                          |                           | 12 DE MAYO DE 2016                                                                                    | 16 DE JUNIO DE 2016                                                                                                    | 29 DE IUNIO DE 2016 | <b>30 JUN</b> |
|                  |    | COP               |    | base black<br><b>RCV</b><br><b>CREDITOS</b><br><b>INTELI COFI 33</b>                                                                                                    |               | <b>INTELI ACTA CIRCUNSTANCIADA</b>       | $\bigoplus$<br><b>BAS</b> | $\overline{4}$                                                                                        |                                                                                                    |                     | $\rightarrow$ |
|                  |    |                   |    |                                                                                                    |               |                                          |                           | Imagen 9. Base Bajas y Expedientes con COFFI 33.                                                      |                                                                                                    |                     |               |

SISTEMA DE INFORMACIÓN DE DERECHOS Y OBLIGACIONES S.IN,D.O.

| Archivo Editar Transferir Fuentes Opciones Macro Ver Ventana Ayuda      |                                                                                                    |
|-------------------------------------------------------------------------|----------------------------------------------------------------------------------------------------|
| <b>4 4 日 8 日 8 日 5 F F 图 2 2 以 R F R PRI PR2 PR3 ENT CLR</b>            |                                                                                                    |
|                                                                         |                                                                                                    |
| IP-ADDR: 172.27.66.100                                                  | <b>PUERTO: 61416</b><br>FECHA: 10/02/17<br>HORA 08 33:42<br>CENTRO NACIONAL DE TECNOLOGIAS DE LA INFORMACION |
|                                                                         |                                                                                                    |
|                                                                         |                                                                                                    |
|                                                                         |                                                                                                    |
|                                                                         |                                                                                                    |
|                                                                         |                                                                                                    |
|                                                                         |                                                                                                    |
|                                                                         |                                                                                                    |
|                                                                         | MM SSSSSSSSSS SSSSSSSSSS<br><b>THEFTER YM</b>                                                                |
|                                                                         | <b>IIIIIII MMM</b><br>MMM SSSSSSSSS SSSSSSSSSS<br>÷                                                          |
|                                                                         | ш<br>MMMM MMMM SSS<br><b>SSS SSS</b><br>SSS                                                                  |
|                                                                         | III<br>MMMMMMMM SSS<br>SSS                                                                                   |
|                                                                         | III<br>MMMMMMMM SSSSSSSSS SSSSSSSSS                                                                          |
|                                                                         | <b>III</b><br>MMM M MMM SSSSSSSSSS SSSSSSSSSS                                                                |
|                                                                         | III<br>ммм<br>MMM<br>SSS<br><b>SSS</b>                                                                       |
|                                                                         | III<br>555<br>MMM<br>MMM SSS<br><b>SSS SSS</b>                                                               |
|                                                                         | <b>IIIIIIII MMM</b><br>MMM SSSSSSSSS SSSSSSSSS                                                               |
|                                                                         | <b>IIIIIIII MMM</b><br>MMM SSSSSSSSSS SSSSSSSSSS                                                             |
| Z/05<br><b>V1R9</b><br>(OPCION: TSO1 TSO2<br><b>TS03</b><br><b>TSD4</b> | VTAM V1.9 ACCESO VIA OSA DE REG3<br>)TECLEE LA OPCION DESEADA ==>                                            |
|                                                                         | 11.254.171.206<br>23/73<br>A Sess-1                                                                          |

Imagen 10. Pantalla Principal del S.IN.D.O.

En el departamento se utiliza un software Institucional creado por el Centro Nacional de Tecnologías de Información llamado S.IN.D.O cuyo objetivo es consultar los estatus de cada empresa registrada ante dicho instituto, así como también de los derechohabientes (Trabajadores). De igual forma también podemos consultar sus datos personales (como por ejemplo la fecha de alta y baja de la empresa, el domicilio tanto el asegurado como de los patrones, RFC y CURP entre otras cosas). (Ver Imagen 10 a 13, Página 28-30.)

| Transferir<br>Editar<br>Archivo | Fuentes Opciones Macro<br>Ver<br>Ventana<br>Ayuda                              |            |
|---------------------------------|--------------------------------------------------------------------------------|------------|
| 4 同日 ※ 地名 SF of Fr 各古古 RP 区     | PAI PA2 PA3 ENT CLR                                                            |            |
|                                 |                                                                                |            |
| S.IN.D.O.<br><b>SZ00M</b>       | C<br>S<br>0<br>Ν<br>A<br>п                                                     | 02/10/2017 |
|                                 |                                                                                | CICS01SS   |
|                                 | ASEGURADOS, PATRONES, MUNICIPIOS                                               |            |
|                                 | MENU                                                                           |            |
| <b>TECLA</b>                    |                                                                                |            |
|                                 |                                                                                |            |
| F1                              | CONSULTA NUMERICA DE ASEGURADOS                                                |            |
| F <sub>2</sub>                  | CONSULTA ALFABETICA AL CATALOGO DE ASEGURADOS                                  |            |
| F3<br>F4                        | CONSULTA NUMERICA DE PATRONES<br>CONSULTA ALFABETICA AL CATALOGO DE PATRONES   |            |
| F5                              | CONSULTA DE AUTORIZACIONES PERMANENTES                                         |            |
| F6                              | CONSULTA DE MUNICIPIOS                                                         |            |
| F7                              | CONSULTA DE CUENTA INDIVIDUAL                                                  |            |
| F9                              | CONSULTA AL ARCHIVO DE RETIROS                                                 |            |
| F10                             | GUIA DE OPERACION DE LAS CONSULTAS                                             |            |
| F11                             | LA TABLA DE R.P.U<br>CONSULTA<br>$\mathsf{A}$                                  |            |
| F <sub>12</sub><br>F13          | DE ASEGURADOS POR C.U.R.P.<br><b>CONSULTA</b><br><b>CONSULTA PATRONES RISS</b> |            |
| F14                             | CONSULTA CUENTA INDIVIDUAL RISS                                                |            |
|                                 |                                                                                |            |
| PF <sub>8</sub>                 | <b>MENU ANTERIOR</b>                                                           |            |
|                                 |                                                                                |            |
|                                 |                                                                                |            |
| $4 - 0$                         | A Sess-1<br>11.254.171.206                                                     | 1/1        |
|                                 |                                                                                |            |

Imagen 11. Consultas de Datos del S.IN.D.O.

| <sup>4</sup> A - imssmex (idc3.imss.gob.mx)                                                                                                    | $\mathbf{x}$<br>sos a. |
|----------------------------------------------------------------------------------------------------|------------------------|
| Archivo Editar Transferir Fuentes Opciones Macro Ver Ventana Ayuda                                                                                                |                        |
| $\frac{1}{2}$ F F $\frac{1}{2}$ $\frac{1}{2}$ $\frac{1}{2}$ $\frac{1}{2}$ $\frac{1}{2}$ $\frac{1}{2}$ $\frac{1}{2}$<br>4 同<br>  米 晒 鶴  <br>PAL PA2 PA3<br>FNT CLR |                        |
|                                                                                                    |                        |
| S.IN.D.O. SP01M<br>CONSULTA NUMERICA DE PATRONES                                                                                                    | 02/10/2017             |
|                                                                                                    | <b>CICS01SS</b>        |
| REGISTRO PATRONAL<br><b>CURP/RFC</b><br>Y568999910 - 9                                                                                                    | /IMS421231I45          |
| NOMBRE                                                                                                    |                        |
| IMSS SUBDELEGACION 4 GUERRERO<br>ACTIVIDAD<br>SEGURIDAD SOCIAL                                                                                                    |                        |
| DOMICILIO<br>LUNA 235 GUERRERO                                                                                                    |                        |
| <b>LOCALIDAD</b><br>CUAUHTEMOC MEX DF                                                                                                    | 06300<br>C.P.          |
| 56<br>DELEGACION CONTROL 39<br>SUBDELEGACION<br>CLAVE DE MUNICIPIO                                                                                                | <b>B03</b>             |
| DELEGACION EMISION 39<br>PERIODO DE EMISION<br>SECTOR DE NOTIFICACION<br>ø                                                                                        | 90                     |
| FECHA DE MOVIMIENTO<br>04/09/1997<br>TIPO DE MOVIMIENTO                                                                                                    |                        |
| NUM. TRABAJADORES<br>01 PERM<br><b>TIPO COTIZ</b><br>- 3<br>74 EVE.URB                                                                                            | <b>EVE.CONS</b>        |
| <b>ADIC COLEC</b><br>TRAB MEX EXTRAN<br>Ø                                                                                                    | ø                      |
| CAUSA DE BAJA<br>S.S.F.                                                                                                    | ø                      |
| IDENT. DE EMISION<br>ø<br><b>IDENT. SUBR. SERV</b><br>ø<br>TP PAGO                                                                                                |                        |
| <b>CLASE</b><br>2<br>MES EMI<br>FECHA DE INICIO DE HUELGA<br>00                                                                                                   |                        |
| 9403 SEGURIDAD SOCIAL<br>FRACCION                                                                                                    |                        |
| GRADO DE RIESGO ACTUAL<br>PRIMA DE RIESGO ACTUAL                                                                                                    | ፠<br>0.92341           |
| GRADO DE RIESGO ANTERIOR<br>PRIMA DE RIESGO ANTERIOR                                                                                                    | 0.71931                |
| FECHA DE CAMBIO DE RIESGO 3 - 2017<br>PORCENTAJE DE AUSENTISMO                                                                                                    | 0.00                   |
| NUMERO RELACION EMP-MPIO<br>39000010<br>REGISTRO PATRONAL UNICO                                                                                                   | 00000000               |
| REGISTRO PATRONAL POR CLASE                                                                                                    | TMOV 6                 |
| REGISTRO PATRONAL :<br>Y568999910                                                                                                    |                        |
| DIGITE EL REGISTRO DEL PATRON                                                                                                    |                        |
|                                                                                                    |                        |
| $4 - \circledcirc$<br>A Sess-1<br>11.254.171.206                                                                                                    | 23/24                  |

Imagen 12. Consulta Numérica de Patrones.

| -   A - imssmex (idc3.imss.gob.mx)                                                                                                    |                                                                                              |                                              | $\overline{\mathbf{x}}$<br>a F |
|----------------------------------------------------------------------------------------------------|----------------------------------------------------------------------------------------------|----------------------------------------------|--------------------------------|
| Editar Transferir Fuentes Opciones Macro Ver Ventana Ayuda<br>Archivo                                                                                                    |                                                                                              |                                              |                                |
| $\frac{1}{2}$ the state of $\frac{1}{2}$ in $\frac{1}{2}$ in $\frac{1}{2}$ in $\frac{1}{2}$ in $\frac{1}{2}$ in $\frac{1}{2}$ in $\frac{1}{2}$ in $\frac{1}{2}$ in $\frac{1}{2}$ in $\frac{1}{2}$ in $\frac{1}{2}$ in $\frac{1}{2}$ in $\frac{1}{2}$ in $\frac{1}{2}$ in $\frac{1}{2}$ in $\frac$<br>4 ギ 国 | PAI PA2 PA3 ENT CLR                                                                          |                                              |                                |
| S.IN.D.0<br>SB01M                                                                                                    | CONSULTA NUMERICA DE ASEGURADOS                                                              |                                              | 02/10/2017<br><b>CICS01SS</b>  |
| NUM. SEG. SOCIAL<br>NOMBRE DEL ASEGURADO<br>LUGAR DE NACIMIENTO<br><b>MES DE NACIMIENTO</b>                                                                                                    | 2012860471 - 5<br>SOSA-SANDOVAL-MARCO ANTONIO<br><b>ESTADO DE MEXICO</b><br><b>NOVIEMBRE</b> | CURP./RFC. SOSM861109HMCSNR02                |                                |
| <b>SEXO</b>                                                                                                    | <b>MASCULINO</b>                                                                             | PENDIENTE DE CONFIRMACION                    | NO                             |
| UNIDAD DE MED.FAMILIAR<br>NUM. DE GUARDERIA                                                                                                    | 075 DELEG. 15<br>000                                                                         | ARCHIVO DE RETIRO<br>AUTORIZACION PERMANENTE | SI<br><b>NO</b>                |
| <b>TIPO DE PENSION</b>                                                                                                    | 00                                                                                           | <b>CONSERVACION DE DERECHOS</b>              | <b>NO</b>                      |
|                                                                                                    |                                                                                              | <b>ENVIADO A CONSAR</b>                      | SI                             |
| <b>DELEGACION</b><br>REGISTRO PATRONAL                                                                                                    | 39<br>Y568999910-9                                                                           |                                              |                                |
| TIPO DE MOVIMIENTO                                                                                                    | 8                                                                                            | <b>EXTEMPORANED</b>                          | <b>NO</b>                      |
| <b>FECHA DE MOVIMIENTO</b><br>ORIGEN                                                                                                    | 02/05/2016<br>4                                                                              | <b>HUELGA</b>                                | NO                             |
|                                                                                                    |                                                                                              | SUSPENSION DE SERVICIOS                      | NO                             |
| SALARIO BASE<br>TIPO DE SALARIO                                                                                                    | 229.49<br>FIJ0                                                                               |                                              |                                |
| SEMANA/JORNADA/T, PAGO<br>T.TRAB. 2                                                                                                    | ID. SUBR. SERV                                                                               | 0 CUOTA COMPLETA MENS FECHA REC MOV<br>a     | 04/05/2016                     |
| NUMERO DE SEG, SOCIAL :<br>PF21 P/ CONSULTAR PERIODOS CON OTRO PATRON                                                                                                    | 2012860471                                                                                   |                                              |                                |
| $4 - \circledcirc$                                                                                                    | A Sess-1                                                                                     | 11.254.171.206                               | 22/31                          |

Imagen 13. Consulta Numérica de Asegurados.

Cuando investigamos a dichos patrones o asegurados se necesita recuperar algunos datos puesto que con ellos podemos enviar los registros a dependencias como lo es SAT o la Tesorería en una tabla de Excel y así poder acelerar el proceso de investigación e integración de un expediente, junto con un compañero implementamos una macro que toma tanto los datos de personas físicas registrados como patrones y de las empresas o personas morales desde el programa S.I.N.D.O. (Ver Imagen 14 Página 30 e Imagen 15, Página 31.)

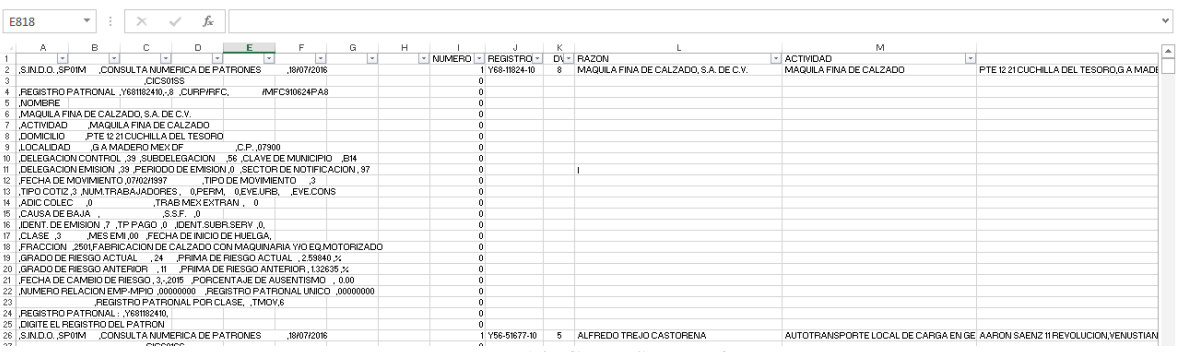

Imagen 14. Cruce S.IN.D.O.

|                     | в |                                | n |            |  |                       |                                                                                                    | M                                                                        |                                         |
|---------------------|---|--------------------------------|---|------------|--|-----------------------|----------------------------------------------------------------------------------------------------|--------------------------------------------------------------------------|-----------------------------------------|
|                     |   |                                |   |            |  | - NUMERO 7 REGISTRO - | DV - RAZON                                                                                                    | <b>ACTIVIDAD</b>                                                         |                                         |
| 2 SINDO SP01M       |   | CONSULTA NUMERICA DE PATRONES  |   | 18/07/2016 |  | Y68-11824-10          | MAQUILA FINA DE CALZADO, S.A. DE C.V.                                                                                | MAQUILA FINA DE CALZADO                                                  | PTE 12 21 CUCHILLA DEL TESORO GIA MAD   |
| 26 SINDO SP01M      |   | .CONSULTA NUMERICA DE PATRONES |   | 18/07/2016 |  | Y56-51677-10          | ALFREDO TREJO CASTORENA                                                                                              | AUTOTRANSPORTE LOCAL DE CARGA EN GEÍ AARON SAENZ 11 REVOLUCION VENUSTIAÍ |                                         |
| 50 SINDO SP01M      |   | .CONSULTA NUMERICA DE PATRONES |   | 18/07/2016 |  | Y56-56976-10          | IMPORTACIONES FRAGORT SA DE CV                                                                                       | COMERCIO AL POR MAYOR DE ROPA                                            | NORTE 178 640 INT ALTOS 1 PENSADOR MÍ   |
| 74 SINDO SP01M      |   | .CONSULTA NUMERICA DE PATRONES |   | 18/07/2016 |  | Y66-52165-10          | JORGE VERGARA CORREA                                                                                                 | VIGILANCIA Y CUSTODIA                                                    | HERON PROAL 56 PRIMERO DE MAYO.VE       |
| 38 SINDO SPOIM      |   | .CONSULTA NUMERICA DE PATRONES |   | 18/07/2016 |  | Y56-55929-10          | DAVID SALCEDO GOMEZ                                                                                                  | COMERCIO AL POR MAYOR DE OTROS PROD MATAMOROS 147 1 PE#ON DE LOS BA#OS   |                                         |
| 122 S.IN.D.O. SP01M |   | .CONSULTA NUMERICA DE PATRONES |   | 18/07/2016 |  | Y56-42006-10          | JOSE ANTONIO TAPIA BOCHA                                                                                             | REPARACION DE APARATOS ELECTRONICOS AV TRANSVAL 4911 DE MAYO.VENUSTIAN(  |                                         |
| 146 S.IN.D.O. SP01M |   | .CONSULTA NUMERICA DE PATRONES |   | 18/07/2016 |  | Y56-51574-10          | JOSE ISIDRO PEREZ PEREZ                                                                                              | COMPRAY VENTA DE MATERIAS PRIMAS P                                       | GENERAL POBEIBIO DIAZ 79 INT 3 CABAC    |
| 170 S.IN.D.O. SP01M |   | CONSULTA NUMERICA DE PATRONES  |   | 18/07/2016 |  | Y56-36031-10          | SERVICIOS DE ADMONIEN SEGURIDAD Y VIGILAN SERVICIO DE SEGURIDAD PRIVADA                                              |                                                                          | BAIL SALINASTOZANO 197 A ADOLEO LOL     |
| 194 S.IN.D.O. SP01M |   | CONSULTA NUMERICA DE PATRONES  |   | 18/07/2016 |  | Y56-51972-10          | LITOGRAFICA SARES SA DE CV                                                                                           | FLDISE#OY PRODUCCION DE IMAGENICO.                                       | ROLANDO GARROS 175 AVIACION CIVIL.VE    |
| 218 S.IN.D.O. SP01M |   | CONSULTA NUMERICA DE PATRONES  |   | 18/07/2016 |  | Y56-56189-10          | JIJANA ALDAVE LARIOS                                                                                                 | SERVICIO DE FLETES LOCALES Y FORANE                                      | TROJES 60 MINERVA IZTAPALAPA DISTR      |
| 242 S.IN.D.O. SP01M |   | CONSULTA NUMERICA DE PATRONES  |   | 18/07/2016 |  | Y56-56788-10          | JOSE LUIS PRIETO JIMENEZ                                                                                             | REMODELACION DE CASAS                                                    | VILLA JILOCA 212 DESARROLLO URBANO      |
| 266 SINDO SP01M     |   | CONSULTA NUMERICA DE PATRONES  |   | 18/07/2016 |  | Y56-50114-10          | SERVICIOS INTEGRALES A LA EMPRESA MMV SA OTROS SERVICIOS DE APOYO A LOS NEGO                                         |                                                                          | 2A, CEBBADA DE BIO CHUBUBUSCO 25 A0     |
| 290 SINDO SP01M     |   | CONSULTA NUMERICA DE PATRONES  |   | 18/07/2016 |  | Y56-49261-10          | DESARROLLADORA DE PROYECTOS Y OBRA CIVIPROPORCIONAR SERVICIOS DE CONSULTOR   AVENIDA CENTRAL 116 INT E, 8 DEP 301 PA |                                                                          |                                         |
| 314 SINDO SPOIM     |   | CONSULTA NUMERICA DE PATRONES  |   | 18/07/2016 |  | Y56-49147-10          | GOMAR COM, BIENES Y SERVICIOS, S.A. DE C.V.   SERVICIOS PROFESIONALES Y TECNICOS                                     |                                                                          | 1A PRIVADA DE LA CALLE 5 MZ 5 LTE 10 IN |
| 338 S.IN.D.O. SP01M |   | CONSULTA NUMERICA DE PATRONES. |   | 18/07/2016 |  | Y56-30509-10          | UNION DE TRANSPORTISTAS DEL NOROESTE RU AUTOTRANSPORTE URBANO DE PASAJEROS 6 50 AGRICOLA PANTITLANJZTACALCO M        |                                                                          |                                         |
|                     |   |                                |   |            |  |                       |                                                                                                    |                                                                          |                                         |

Imagen 15. Datos Solicitud SAT

Esta base es adecuada para la captura y llenado de las tablas con las cuales se le hace la solicitud de información al SAT sobre algún cambio de domicilio que el patrón haya tenido ante esa institución, por ejemplo, también se utiliza esa base para obtener los datos de cada patrón directamente del S.IN.D.O. y poder realizar el llenado de la base principal para la captura de las visitas, que es de donde se obtienen los datos patronales para los cruces. (Ver Imagen 16 y Diccionario de Datos, página 49.)

|    | A       | B                                                                                         | C | D        | E                                   | F           | G | н |
|----|---------|-------------------------------------------------------------------------------------------|---|----------|-------------------------------------|-------------|---|---|
|    |         |                                                                                           |   |          |                                     |             |   |   |
| 2  |         | S.IN.D.O. ,SP01M .CONSULTA NUMERICA DE PATRONES                                           |   |          |                                     | .12/07/2016 |   |   |
| 3  |         |                                                                                           |   | CICS01SS |                                     |             |   |   |
|    |         | ,CURP/RFC, REGISTRO PATRONAL ,B141711910,-,9                                              |   |          |                                     |             |   |   |
| 5. | .NOMBRE |                                                                                           |   |          |                                     |             |   |   |
|    |         | 6   O&ATE MU&OS MA CONSUELO                                                               |   |          |                                     |             |   |   |
|    |         | 7 ACTIVIDAD TALLER MAQUILA COMP VTA CA                                                    |   |          |                                     |             |   |   |
|    |         | 8 DOMICILIO CALLE CAM ENSE&ANZA LT 9 MZ E CAM                                             |   |          |                                     |             |   |   |
|    |         |                                                                                           |   |          |                                     |             |   |   |
|    |         |                                                                                           |   |          |                                     |             |   |   |
|    |         | 11 DELEGACION EMISION 00 PERIODO DE EMISION 0 SECTOR DE NOTIFICACION 93                   |   |          |                                     |             |   |   |
|    |         | 12 , TIPO DE MOVIMIENTO ,09/07/1997 ,TIPO DE MOVIMIENTO ,2                                |   |          |                                     |             |   |   |
|    |         | 13 TIPO COTIZ 3 NUM.TRABAJADORES 0, PERM, 0, EVE.URB, EVE.CONS                            |   |          |                                     |             |   |   |
|    |         | 14 ,ADIC COLEC ,0 ,DOIC TRAB MEX EXTRAN , 0<br>15 ,CAUSA DE BAJA ,OTRAS CAUSAS ,S.S.F. ,0 |   |          |                                     |             |   |   |
|    |         |                                                                                           |   |          |                                     |             |   |   |
|    |         | 16 JDENT, DE EMISION 7 TP PAGO 0 JDENT. SUBR.SERV 0.                                      |   |          |                                     |             |   |   |
|    |         | 17   CLASE 3 MES EMI 00 FECHA DE INICIO DE HUELGA 09/05/1994                              |   |          |                                     |             |   |   |
|    |         | 18   FRACCION 2501 FABRICACION DE CALZADO CON MAQUINARIA Y/O EQ.MOTORIZADO                |   |          |                                     |             |   |   |
|    |         | 19, GRADO DE RIESGO ACTUAL, 11, PRIMA DE RIESGO ACTUAL, 1.32635, %                        |   |          |                                     |             |   |   |
|    |         | 20 GRADO DE RIESGO ANTERIOR , 11 PRIMA DE RIESGO ANTERIOR, 1.32635,%                      |   |          |                                     |             |   |   |
|    |         | 21   FECHA DE CAMBIO DE RIESGO, 7,-,1997 . PORCENTAJE DE AUSENTISMO . 0.00                |   |          |                                     |             |   |   |
|    |         | 22   NUMERO RELACION EMP-MPIO 00000000 DEGISTRO PATRONAL UNICO 00000000                   |   |          |                                     |             |   |   |
| 23 |         |                                                                                           |   |          | ,REGISTRO PATRONAL POR CLASE, TMOV, |             |   |   |
|    |         | 24   REGISTRO PATRONAL : , B141711910,                                                    |   |          |                                     |             |   |   |
|    |         | 25   DIGITE EL REGISTRO DEL PATRON                                                        |   |          |                                     |             |   |   |

Imagen 16. Datos obtenidos del S.IN.D.O.

Para el segundo año, la principal contribución fue tener esta Macro para poderla usar en las tablas donde llevamos el registro de los patrones para las altas o bajas, solicitudes de búsqueda electrónica al SAT y los reportes de expedientes asignados y cancelados por mes de cada uno de los localizadores. Con esto reduje notablemente el tiempo de captura de los formatos de los expedientes y una mejor administración de las tablas y demás bases, donde antes ocupábamos tomar los datos de dichos patrones desde el S.I.N.D.O.

#### SISTEMA DE COBRANZA SISCOB

Tiempo después de esto iniciaron los cambios de personal de base del departamento de cobranza y comencé a revisar y cambiar algunos nodos que se encontraban desconectados, por lo anterior, solicitamos nuevos equipos de cómputo e impresoras para el personal. Al llegar a este punto, mi labor fue verificar el buen funcionamiento de los equipos anteriormente mencionados, instalarles el software pertinente (S.I.N.D.O y SISCOB) también continúe dando mantenimiento a los errores de la red que se presentaban con esta o con los equipos y sus respectivas impresoras.

En ese mismo año, era notable que la presencia de virus y amenazas en las computadoras se había reducido notablemente gracias a que me encargue de revisar a detalle, todas y cada una de las computadoras infectadas, los dispositivos flash del personal y así poder actualizar los antivirus con los que contaba la oficina para evitar la presencia del software malintencionado, Con lo anterior, se realizó la petición para cambiar 16 nuevas máquinas.

Con estas 16 nuevas máquinas, más rápidas y funcionales, se reducirían las incidencias por errores de sistema que se presentaban en equipos antiguos, por sobrecarga de trabajo al procesador o a la memoria virtual, ya que, por ser equipo antiguo, era difícil obtener alguna refacción para reparación o actualización, con el cambio a los nuevos equipos, para el tercer año los procesos de integración mejoraron en un 65%, ya que las consultas de SISCOB. y S.IN.D.O. se hacían más rápido.

Hace un año aproximadamente, se presentó un problema con el software CDEMI, para consultar y obtener un soporte de los trabajadores de las empresas, puesto que como los ordenadores son nuevos al instalar dicho software se quedaba bloqueada la pantalla de la instalación y al analizar la instalación en otros equipos más antiguos me di cuenta que el programa derivaba su instalación de carpetas y archivos de sistema que utiliza el propio instalador de SISCOB. (Ver Imagen 17, Página 36.)

Después de un análisis de las carpetas de instalación y unas semanas recabando información del programa en el sistema operativo, detecté los archivos de sistema y carpetas necesarios para que el CDEMI funcionara correctamente sin usar el instalador, hice la prueba copiando dichas carpetas y archivos de sistema a un equipo nuevo junto con las carpetas que utiliza el SISCOB. Como resultado obtuve funcionando perfectamente con el CDEMI 10 nuevas máquinas en el área de localización pudiendo ser utilizadas en la integración de bajas por el personal de base.

CDEMI se utiliza para leer las emisiones anuales de los patrones registrados ante el instituto, detallando los trabajadores que cada empresa tiene asegurados, en el caso de las bajas, es necesario consultar dicha lista de asegurados en el último mes antes de darlos de baja junto con el patrón.

#### FUNCIONALIDAD ANTERIOR EN EL DEPARTAMENTO DE COBRANZA

Como ya he mencionado anteriormente, el departamento de sistemas trabajaba de manera lenta capturando los reportes y llenando los formatos a mano aun teniendo computadoras, esto porque no era atendido correctamente por el departamento de sistemas y porque el propio personal algunas veces no sabía utilizar los ordenadores. A mi llegada, las cosas han mejorado bastante por sí mismas,

Anteriormente las capturas de datos de los reportes y el llenado de los formatos eran hechos manualmente, este proceso era tedioso para el trabajador y tomaba hasta tres días por ejemplo el capturar los formatos que se necesitan para un promedio de 7 bajas patronales, la solicitud de los créditos, por ejemplo, cuando se trataba de expedientes con una gran cantidad de los mismos, era un fastidio tan sólo ver tremenda cantidad en el estado de adeudo para capturar y pedir los créditos a cartera

La mayoría de los localizadores utilizaba su propio formato para solicitar información por memorándum a las dependencias en investigaciones externas o a las demás oficinas de la subdelegación en el caso de que se estuvieran realizando investigaciones internas y la mayoría de las veces que se enviaban los memorándums eran rechazados por los jefes de oficina o el subdelegado ya que no se tenía un formato unificado para dichas solicitudes.

Antes se tenía que hacer un control de las visitas que cada localizador realizaba, en donde el localizador llenaba una tabla en Word con el nombre de cada patrón y el domicilio que se visitaba para sus expedientes o bajas según fuera el caso. Esto conllevaba a una acumulación mayor de papelería vieja y carpetas entre el controlador y el localizador para archivar dichos documentos, debido a que ambos debían tener copia de dichos formatos, además de tener que dejar copia para el jefe de oficina.

Cuando el jefe o supervisor le pedía un expediente a algún localizador, éste último tenía que buscar entre sus gavetas el expediente o buscar entre sus carpetas el cargo que firmó donde se le asignó dicho expediente y el resultado que se tuvo con el mismo, ya que algunos no sabían ni siquiera que cargo tenían asignado y por ende no sabían quién tenía el expediente buscado, lo que era tedioso cuando llegaban supervisiones y solicitaban dichos expedientes para su revisión.

El rezago de trabajo, la acumulación de papelería basura y los regaños generales constantes que nos llevábamos por parte de los jefes debido a la deficiencia del trabajo me impulso a tratar de mejorar la organización y la operatividad en la integración de dichos expedientes adecuando los procesos para hacerlos más rápidos y eficientes.

#### FUNCIONALIDAD ACTUAL EN EL DEPARTAMENTO DE COBRANZA

Actualmente el departamento de cobranza lleva a cabo toda la captura de datos por medio de las bases en Excel y Cruces en Word, los formatos de Notificación, los informes de la No Localización de patrones, Formatos de Reporte de Visita para restablecimientos, Foráneos y Cambios de Subdelegación son capturados y cruzados por computadora, agilizando la entrega de los mismos.

Llevamos el control de los expedientes para la integración y captura de todos los memorándum de solicitud de información sobre los patrones No Localizados a los departamentos internos, la recaudación semanal de ingresos al instituto, el informe de cancelaciones, y todos los reportes se llevan con cruces de documentos. Los localizadores capturamos más rápido el resultado de las visitas y nos es más fácil encontrar los documentos de cada patrón por fecha, nombre y o registro patronal.

Aunque no todos los equipos fueron cambiados por nuevos, se mantienen funcionando con normalidad los que corresponden a la oficina de registros y control de la cartera, disminuyendo los problemas de errores en el sistema causados por virus o por la falta de mantenimiento a los equipos de cómputo. Cada sección del departamento de Localización tiene configurada su propia impresora, además de las impresoras anexas para que en caso de que alguna llegase a fallar, puedan imprimir a otra sin mayor problema y sin detener el trabajo.

Como oficina a la fecha, Localización se ha presentado en las supervisiones como los más organizados, sin tener mayores problemas en cuanto a la documentación manejada, por lo que los procesos en la captura y administración de la información han mejorado considerablemente con el uso de las Bases.

A la fecha todo el departamento de Cobranza presenta continuamente fallas mínimas en la red y algunos errores en los equipos viejos, pero me mantengo al margen solucionando dichos problemas para que puedan seguir siendo utilizados hasta que autoricen nuevamente el cambio de nuevos equipos al personal para trabajar. Se ha mejorado notablemente el tiempo en los procesos de integración de expedientes y facilitado el uso de las macros para los reportes y la cancelación de los créditos de los patrones integrados.

A pesar de que el departamento se sistemas continúa realizando su trabajo normalmente sin que yo intervenga cuando son requeridos, sigo cumpliendo mis funciones de mantenimiento y soporte a los equipos y la red de dicho departamento y los procesos se han mantenido al margen de tareas asignadas pues las fallas y los problemas técnicos han disminuido notablemente desde mi contratación, hemos obtenido una mejora notable en la integración de los expedientes y en los procesos para llevar a cabo las tareas.

Por supuesto, actualmente no sólo me requieren para solucionar problemas técnicos con las computadoras de mi departamento, sino, también me solicitan en ocasiones los jefes de otros departamentos como el de convenios y notificación para apoyarlos en la reparación las fallas en sus equipos.

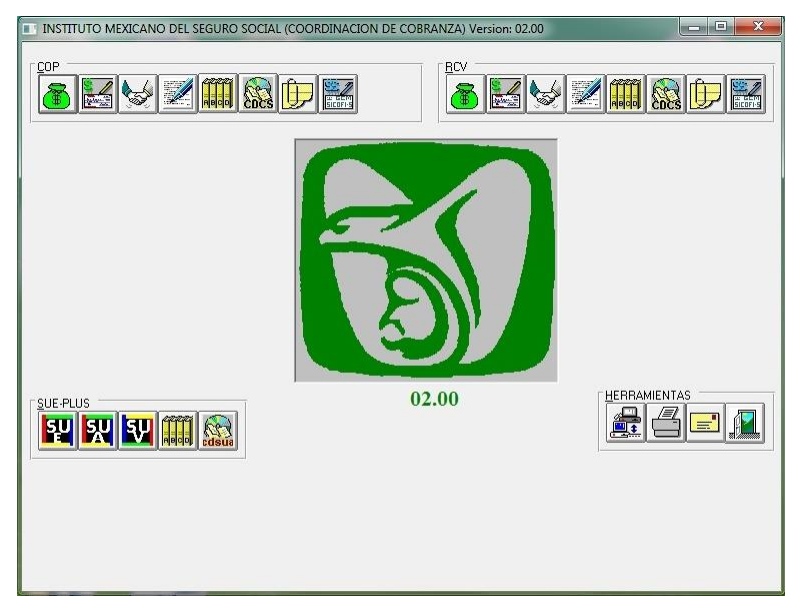

Imagen 17. Pantalla Principal del SISCOB.

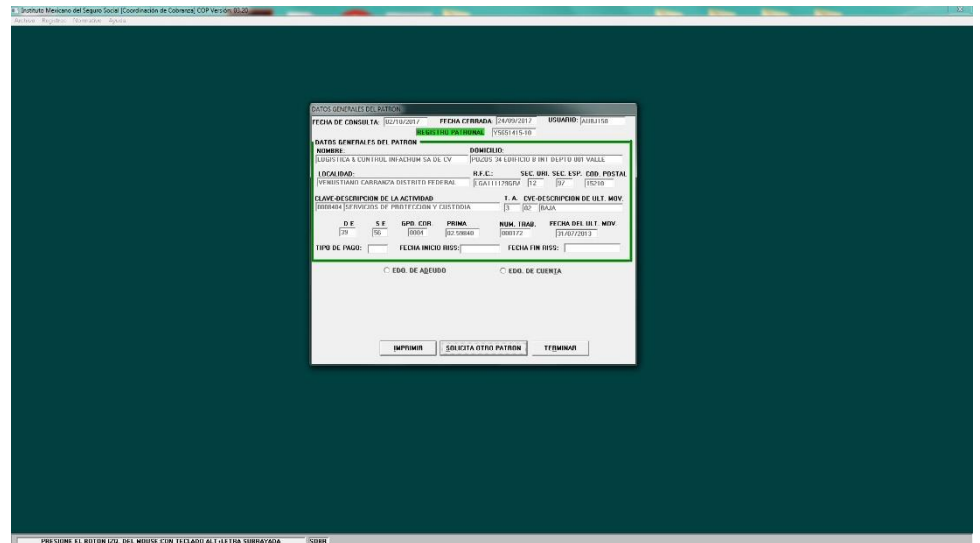

Imagen 18. Pantalla de Consulta del Sistema de Cobranza.

# INTERACCIÓN ACTUAL DEL DEPARTAMENTO DE SISTEMAS CON COBRANZA PARA LA SOLUCIÓN DE PROBLEMAS CON EQUIPOS.

El último año ha mejorado en general la atención del departamento de Sistemas al departamento de Cobranza, hubo cambio de personal hace poco más de dos años y el personal nuevo no es tan estricto cuando alguien ajeno al departamento (incluido yo) intenta resolver los problemas presentados en los ordenadores, cuando se necesita cambiar algún cartucho de impresora o tóner, o cuando se necesita habilitar algún nodo o revisar la configuración de la red desde el servidor, se envía correo electrónico al administrador de la subdelegación, esto permite que puedan atender con mayor eficacia y de una manera rápida los de Sistemas.

En Febrero del presente año, llegó personal nuevo Administrativo de Base al Departamento de Registros, lo que implicó una reasignación de lugares y equipos faltantes para laborar, por lo que en un acuerdo del Jefe de Localización con el administrador de la subdelegación, se me permitió acceder a la bodega de la Subdelegación a registrar equipos usados almacenados que pudieran ser rescatados y puestos en marcha nuevamente para el uso del personal nuevo. (Ver Imagen 19, Página 38.)

Los procesos se llevan de una manera más organizada para solicitar las refacciones y el apoyo del departamento mismo de sistemas, los tiempos de acuerdo a las tareas a realizar y la disponibilidad, ya sea que yo me encargue o los de sistemas lo hagan en el caso de tareas administrativas, se han adecuado poco a poco logrando distribuir las tareas y los tiempos para mantener funcionando correctamente los dispositivos sin mayores problemas entre el personal de las oficinas citadas.

#### TIEMPOS

Respeto a la función que desempeño, personalmente siempre trato de acudir enseguida a revisar o reparar una falla que me soliciten atender en mi oficina, para no desperdiciar tiempo de trabajo y/o el uso de las funciones de mis compañeros, le doy prioridad a mi departamento y a mi trabajo como localizador, pero siempre que me solicitan revisar un equipo o una falla, trato de resolverla el mismo día en que me lo reportan, si es laborioso el proceso, generalmente dejo la tarde para resolverlo con más calma.

Lo anterior debido a que durante el día, antes de la hora de la comida, hay más trabajo con la integración de los expedientes, y algunas veces me toca salir a visitar patrones o ir a la delegación a entregar documentos y a alguna dependencia a entregar o recoger oficios. Después del horario de comida, es decir, a partir de las 3 de la tarde, todo el trabajo en la oficina se encuentra más relajado y me permite revisar tranquilamente alguna falla que requiera mayor atención.

## PROCEDIMIENTO

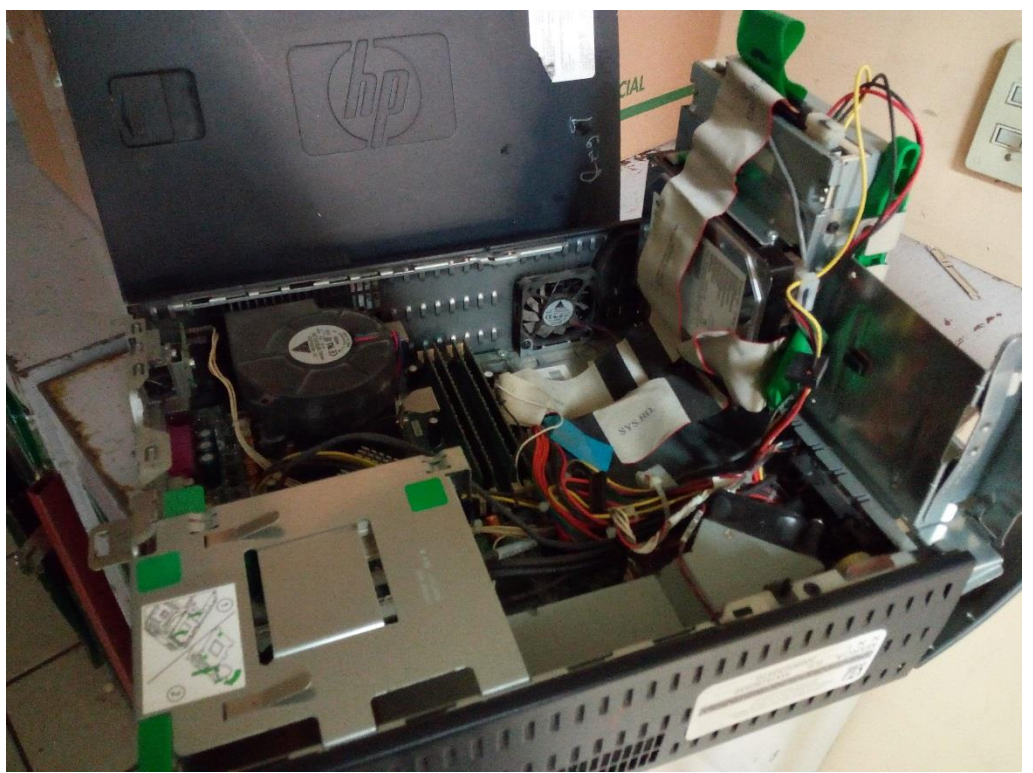

Imagen 19. Registro de Equipos Antiguos en Bodega.

Una vez que tuve recuperadas y trabajando la mayoría de las máquinas, excepto las que tuvieran fallas en la tarjeta madre, mientras se realizaba una orden para solicitar las nuevas máquinas para la oficina de Registros, era notable que sólo se realizaran peticiones con respecto a bloqueos de cuenta de usuario y a la habilitación de nodos de red a los de Sistemas, por lo que se podía trabajar tranquilamente y las únicas revisiones que realizaban los de sistemas eran para verificar el inventario.

Después de revisar una impresora que tenía fallas con el fusor, tuvimos que solicitar uno nuevo que tardaron aproximadamente 5 semanas en reponernos, hablando con mi Jefe Directo, le propuse hablar con el Administrador o los de Sistemas para que se hiciera algo con respecto a la autorización de los oficios de reporte, ya que tardaban demasiado en ser firmados y por lo tanto, los de sistemas tardaban más en responder a dichos reportes.

Entonces hable con mi el para buscar una nueva forma de contactar a los de sistemas sin que tardaran los oficios por dichas firmas, al tiempo que debido a que intentaba buscar la manera de llenar más rápido los vales de créditos para solicitarlos a cartera.

#### **SOLUCIONES**

Antes de que yo llegara al instituto, los reportes se hacían por medio de un escrito el que contenía el número de serie de la Maquina o dispositivo afectado, la fecha en que se realizaba el reporte, la fecha en que se presentó la falla, una descripción breve del problema y el documento debía llevar la firma de autorización del jefe de departamento para ser enviada al Administrador de la subdelegación quien a su vez la derivaba al departamento de sistemas.

El problema era que los tiempos para recaudar las firmas siempre han sido variables dependiendo del trabajo que se tenga en la oficina, por lo que después, el personal optó por simplificar el envío de los reportes por correo electrónico en lugar de enviarlos por oficio. A la fecha esto ha mejorado el tiempo en que los de sistemas responden a las peticiones.

## MI VISIÓN DE LAS COSAS

El departamento de Localización funciona de la mano con las demás oficinas de la subdelegación, principalmente para las investigaciones internas de los expedientes; con internas me refiero a la documentación de los patrones que el propio instituto posee y que contiene información como la ubicación del patrón, domicilio completo, teléfono y demás datos de contacto o localización.

Los procesos de los localizadores son tediosos y lentos porque tenemos que realizar la captura manual de información seccionada en grandes cantidades de formatos repetitivos para cada patrón, aunado a que las demás oficinas tardan tiempo en responder a las solicitudes y como localizadores una de las funciones principales que realizamos es la de salir a campo a visitar a los patrones y realizar verificaciones o visitas oculares.

Anexo a esto, si los tiempos entre petición y respuesta de oficios internos tardan bastante tiempo, es claro que los oficios dirigidos a dependencias externas tardarán más en ser respondidos, pero puede hacerse algo para agilizar de manera interna la creación de dichos oficios para solicitar las investigaciones de los expedientes a cargo de los Localizadores. Se necesita agilizar tanto la captura de datos principalmente como los procesos de búsqueda de la información y la integración de los expedientes, analizando lo anterior, una posible solución práctica al rezago de trabajo viene siendo la utilización de bases para la captura de datos o la creación de oficios para la solicitud de los antecedentes internos y a dependencias externas como el Sistema de Administración tributaria o la Tesorería.

Lo que más tardaba en nuestra oficina era la petición de los créditos, ya que había que llenar uno vales a mano o a computadora uno por uno revisando los estados de adeudo impresos con el SISCOB.

#### PLANTEAMIENTO DEL PROBLEMA

Como ya se mencionó anteriormente, durante el proceso de integración y cancelación de los expedientes es necesario solicitar los créditos fiscales al departamento de Cartera para cancelarlos y anexarlos al expediente, ya que es un proceso que se encuentra señalado dentro del manual de procedimientos,

Un problema que se suscitó en el último año al comenzar a cancelar más expedientes que en años anteriores, fue al solicitar dichos créditos por expediente de todos aquellos patrones que se cancelarían después de dar la baja en el caso de rango I y II o después de haber sido autorizados por la delegación para su cancelación en el caso de los rangos altos. Debido a que los localizadores normalmente en lugar de realizar los vales para la solicitud de los créditos, preferían reponerlos mientras consultaban el estado de adeudo en el SISCOB, ya que parecía ser más fácil para ellos consultarlos en sistema, imprimirlos y reponerlos con sello que solicitarlos en cartera y colocar los originales en el expediente. (Ver Imagen 18, Página 36.)

Esto causaba un problema a largo plazo desde años anteriores cuando venían las supervisiones, que se hizo más pronunciado en este último año debido a la mayor cantidad de expedientes y créditos que se cancelaron. Ya que nos cuestionaron mucho la parte de reponer los créditos con el estado de adeudo y/o cuenta en lugar de solicitarlos a cartera e integrarlos con su expediente correspondiente. Lo anterior conllevó a un mayor rezago de créditos basura (inexistentes o no activos en sistema), ya que al ser cancelados no aparecían en el RALE actualizado. Por lo tanto, al hacer inventario se obtenía un volumen considerable de sobrantes que debían ser rastreados después y colocados en cajas diferentes para su almacenamiento y/o desecho.

A raíz de la última supervisión, se dio el mandamiento de que ya no se debía reponer ningún crédito con estado de adeudo o cuenta, pues los que llevan rango I y II, por comodidad y velocidad, al momento de integrar sus expedientes, reponían todo el adeudo con estados de cuenta o adeudo, desde el SISCOB. Siendo una tarea que quita tiempo considerable, al momento de llenar los vales manualmente, cuando se trata de expedientes con más de 50 créditos.

En el manual marca como procedimiento para la integración de un expediente, que se deberán solicitar a cartera los créditos fiscales del adeudo del patrón e integrarlos para su cancelación, cuando el adeudo de un patrón está conformado por más de 40 o 50 créditos, incluidas las Cuotas Obrero Patronales y Retiro Cesantía y Vejez, puede ser tedioso llenar el formato de la solicitud de los vales a cartera, crédito por crédito, pues si en algún momento el localizador se llegase a equivocar en un número, obviamente el crédito será erróneo, se solicitarán mal los créditos a cartera y en determinado momento se tendrá que revisar minuciosamente crédito por crédito en el estado de adeudo para saber en cuál campo estuvo el error.

Señalo que los créditos en un expediente nos sirven para dos cosas; investigar a los trabajadores afiliados al patrón y para la notificación de los mismos.

A raíz de lo anterior a la hora de reponer los créditos, me di a la tarea de crear una base cotejada con el RALE actual, para que los mismos vales fueran llenados de manera automática, el proceso de la petición y obtención de los créditos fuera menos tediosa y se pudiera contar con la mayoría de los mismos, facilitando la integración de los mismos en el expediente de una manera correcta y sin necesidad de desperdiciar hojas y tiempo útil en la integración de los expedientes.

## SOLUCIÓN

La principal fue ocupar el formato de solicitud de créditos en Excel para tomar desde la base de datos RALE los créditos de cada patrón consultado para su cancelación, de esta manera, solo se digitaría el registro patronal de la empresa buscada y automáticamente se crearían los vales de dichos créditos para imprimirlos y solicitarlos a la Cartera.

Comencé como ya se dijo, tomando como base el archivo con el formato para el llenado de los vales de créditos, anexando una nueva hoja de cálculo en el mismo que contenga copiados los datos del RALE tanto de COP como de RCV y que de ahí se pudieran cruzar dichos créditos por patrón consultado.

Dentro de la pestaña he tenido que copiar ambas tablas de forma continua como una sola para que la búsqueda de los créditos con las formulas sea más fácil, además de que tanto los créditos de COP como de RCV pueden ser llenados consecutivamente sin tener que separarlos en vales diferentes. (Ver Diccionario de Datos, página 49)

El orden de la tabla se desglosa de la siguiente manera mencionando las columnas más importantes que se consideran para la búsqueda del crédito:

- $\checkmark$  Número de Crédito.
- $\checkmark$  Periodo
- $\checkmark$  Tipo de Adeudo
- $\checkmark$  Incidencia
- $\checkmark$  Tipo de Documento
- $\checkmark$  Importe

Para cruzar los datos de la base RALE con el formato de solicitud, se utilizó primeramente la función lógica SI, cuya estructura es la siguiente:

SI(Prueba\_Lógica, valor\_si\_verdadero; valor\_si\_falso)

| fx<br>=SI(I8="","",SI.ERROR(BUSCARV(I8,SAL1,3,FALSO),AJ4))   |  |     |       |                    |  |  |  |  |  |  |  |
|--------------------------------------------------------------|--|-----|-------|--------------------|--|--|--|--|--|--|--|
| $J K L M N O P Q R S T U V W X Y Z AA AB AC AD AE AF AG AH $ |  |     |       |                    |  |  |  |  |  |  |  |
| <b>HEANO DEL SEGURO SOCIAL</b>                               |  |     |       | Clave 9312-009-012 |  |  |  |  |  |  |  |
| SOLIDARIDAD SOCIAL                                           |  | Día | l Mes | ∣ Año I            |  |  |  |  |  |  |  |

Imagen 20. Función SI.

Esta fórmula se utiliza para comprobar si existe un valor, devolviendo el valor encontrado o en caso contrario, otro valor diferente. Sus componentes son: (Ver Imagen 20, Página 42.)

- o Prueba\_Lógica: En este caso para la prueba lógica se define que la celda I8 se encuentre vacía.
- o Valor\_si\_verdadero: Si I8 se encuentra vacía, la celda que contiene la fórmula se quedará vacía.
- o Valor\_si\_falso: Si la celda I8, contiene un valor, en este caso el registro patronal buscado, el valor falso que se le dará, será la búsqueda del nombre perteneciente al registro patronal ingresado.

Con lo anterior, como segundo paso, la fórmula busca el nombre del patrón por registro, para comenzar a llenar el vale de los créditos correspondientes, anidada a la fórmula condicional, usaremos SI.ERROR que nos devolverá una leyenda, indicando que se debe especificar el registro patronal en caso de que no se haya encontrado.

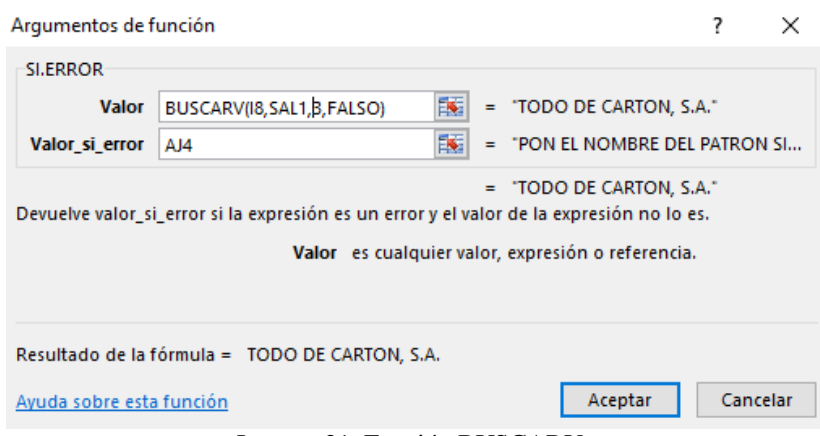

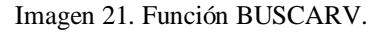

Para que dicha fórmula devuelva el valor del nombre del patrón cuando se consulta el registro, se debe anidar una tercera función dentro del SI.ERROR, la fórmula que se utilizará es la más común para búsquedas y cruces en una base de datos en Excel.

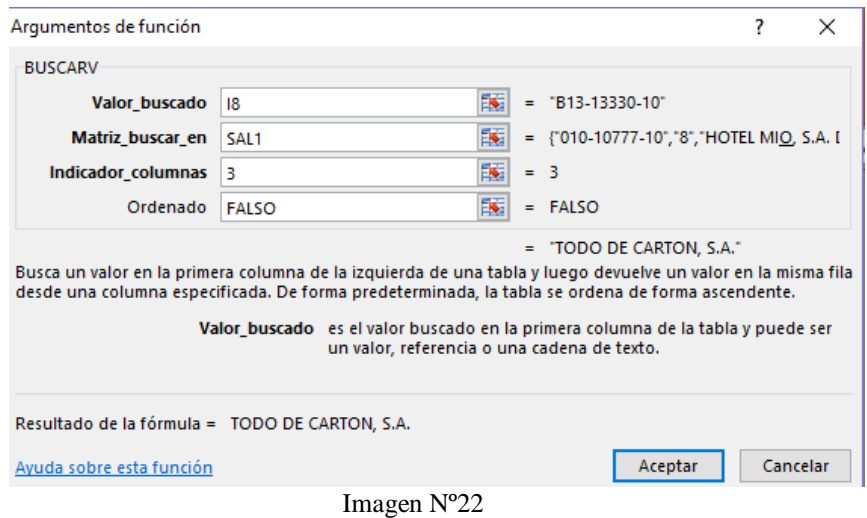

La fórmula BUSCARV busca un valor en la primera columna de la izquierda de una tabla y luego devuelve un valor en la misma fila desde una columna especificada. Su estructura es la siguiente: (Ver Imagen 21, Página 43 e Imagen 22, Página 44.)

BUSCARV(Valor\_buscado, Matriz\_buscar\_en, indicador\_columnas\_ordenado). Valor que desea buscar, rango en el que quiere buscar el valor, el número de columna en el rango que contiene el valor devuelto, Coincidencia exacta o Coincidencia aproximada indicado como 0/FALSO o 1/VERDADERO

- o Valor Buscado. Indica el valor que se quiere encontrar en una tabla
- o Matriz Buscar en. Indica el rango seleccionado o tabla seleccionada en donde se deberá buscar el valor especificado.
- o Indicador Columnas. Indica, si el rango a buscar es una tabla, el número de columna en la que se deberá buscar el valor especificado. Las columnas del rango o tabla seleccionada se comienzan a contar de izquierda a derecha desde la primera columna de la selección sin importar que haya más columnas antes de la selección.
- o Ordenado. Indica si el valor buscado debe ser con coincidencia exacta o coincidencia aproximada indicado como 0/FALSO o 1/VERDADERO para el valor de la coincidencia.

De esta manera, colocando una hoja con la base del RALE, las formulas anteriores buscan el registro y anexan automáticamente dichos créditos sin tener que capturarlos uno a uno a mano, lo único que se debe hacer es actualizar dicha hoja cada quincena o cada mes.

## CAPÍTULO 4. CONCLUSIÓN

Trabajar en el Instituto estos últimos años ha sido difícil ya que al no tener una plaza como tal, se me ha imposibilitado hasta cierto punto realizar cómodamente mis funciones en cuanto al mantenimiento de los equipos de cómputo, incluso alguna vez me he visto en la necesidad de dejar de realizar dichas funciones por respeto al trabajo del personal de base de Sistemas. Como es sabido en el ámbito laboral, la formación de los ingenieros debe ir alineada a la capacidad de aprendizaje y adaptación a nuevas situaciones. Por supuesto, esto a favor de seguir adquiriendo conocimientos y habilidades técnicas; personalmente en este trabajo, desde mis inicios, lo que yo necesite como profesional a futuro, fue la capacidad de aprender lo que necesitaba y buscar soluciones según los problemas que se me fueron presentando a la mano. Además, en el desarrollo de mi profesión, yo como ingeniero me vi debidamente obligado a aprender de aspectos sociales-laborales, por la relación con las comunidades interdepartamentales. Esto tanto para mí, como para un ingeniero como tal, representa mayores desafíos cuando uno se especializa en algo, ya que nos obliga a conjugar lo técnico con lo social.

A la fecha, he llevado mi trabajo de una forma constante y productiva, manteniendo mi perfil de ingeniero, resolviendo consultas, apoyando a mis compañeros en lo que necesitan, analizando con anticipación los problemas y sus posibles soluciones, manteniendo las cualidades que me hacen distinguir, como son:

Actitud analítica: Me gusta ver los diferentes puntos de trabajo y la manera de aplicarlos, no me quedo con la primera impresión de un problema y su posible solución, por lo que siempre tengo mi mente trabajando y buscando más de una.

Trabajador: Me gusta mantenerme en constante movimiento, soy una persona activa y bastante trabajadora, siempre busco algo que hacer incluso cuando ya he terminado con mis deberes.

Social: Me gusta relacionarme con mis compañeros de trabajo y las personas de otras áreas, ya que en un ambiente cerrado como el del IMSS, donde solamente las personas que se conocen son favorecidas, es bastante útil mantener buenas relaciones o por lo menos saludar a las personas que se encuentran a mi alrededor.

Mente lógica: No soy idealista, no me basta con quedarme con el cómo podrían ser la cosas si hiciera algo o si algo fuese diferente, por lo que siempre tiendo a defender las cosas como son y a hacer las cosas como deben o deberían ser, manteniéndome en el camino correcto la mayor parte del tiempo.

# MI EXPERIENCIA COMO INGENIERO EN COMPUTACIÓN EN EL DEPARTAMENTO DE COBRANZA

La experiencia que he adquirido trabajando en el instituto ha sido satisfactoria puesto que he logrado aprender nuevas cosas en el área administrativa de la seguridad social, he aprendido a trabajar en conjunto con mis compañeros y para ellos, al tiempo en que desarrollo mis funciones de Soporte, auxiliándolos con sus problemas técnicos, permitiendo que todos en conjunto, nos desarrollemos en un ambiente de trabajo y convivencia seguros.

Sin tener mi Nivel de Base, he logrado llevar una buena relación con el personal a mí alrededor, incluyendo el personal nuevo de Sistemas y hasta cierto punto, la mayoría de las personas con las que tuve roces laborales desde mis inicios, me he hecho notar como una persona si no indispensable, que hace bien su trabajo sea cual sea y siempre está al servicio cuando se le solicita.

Si bien, no siempre he tenido la oportunidad de administrar en su totalidad el acceso al soporte de la red o los equipos en la subdelegación, considero que mis servicios a la fecha han sido correspondidos con las amistades que he hecho, la oportunidad de haberme dado la confianza desde el principio de llevar a cabo mis funciones en un Área Administrativa, desempeñando dos roles totalmente diferentes y a la vez relacionados por los procesos que se llevan a cabo.

Este trabajo me ha dado la oportunidad de desarrollarme personal y laboralmente, ha permitido administrar el tiempo que poseo con diferentes cosas fuera del trabajo debido a que como localizador una de las funciones que tengo es realizar visitas de campo para investigar a los patrones, así que procuro administrar mis visitas y terminarlas lo más pronto posible para usar el tiempo de sobra en alguna otra cosa que se necesite; también he tenido la oportunidad de acudir a mis citas médicas sin preocupaciones respecto a la presión de estar pensando en el trabajo durante mis revisiones médicas, o la presión de estar de vuelta a una hora específica por no tener que quedarme tiempo extra para terminar el trabajo, siempre he tenido el apoyo de mis jefes en ese sentido y de mis compañeros en cuanto al cruce de mi trabajo con las consultas médicas, cosa que en otros empleos para los cuales he sido entrevistado, siempre toman en cuenta para no seleccionarme.

Aplicar los conocimientos de la carrera en el trabajo y mis razonamientos ha permitido optimizar diferentes procesos tanto personales como laborales para llevar a cabo de una manera óptima el trabajo de la oficina, aunque los procesos cambian constantemente, siempre encuentro la mejor forma para adaptarme y adaptar las situaciones a los procesos que se llevan a cabo, buscando siempre una solución factible a los hechos presentados.

Me he demostrado a mí mismo y a los demás que puedo dar mi mejor esfuerzo para realizar las cosas, poniendo en alto mi carrera, mi persona y mi trabajo, para mejorar las condiciones que se me presenten, siendo que como Ingeniero en Computación, cualquiera puede ser capaz, como lo fui yo, de entrar a ejercer sus facultades en un campo de acción bastante amplio; así como yo pude emplearme trabajando administrativamente para la salud, también podría hacerlo empleándome en otros rubros como la economía, la comunicación, la educación y todas aquellas áreas que requieran de tecnológica computacional para desempeñarme.

## DICCIONARIO DE DATOS

## CARGO MENSUAL DEL LOCALIZADOR

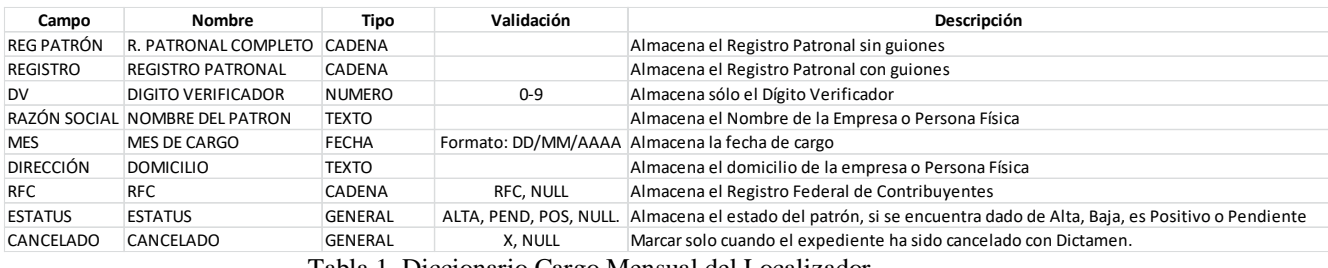

Tabla 1. Diccionario Cargo Mensual del Localizador.

## BASE BAJAS Y EXPEDIENTES

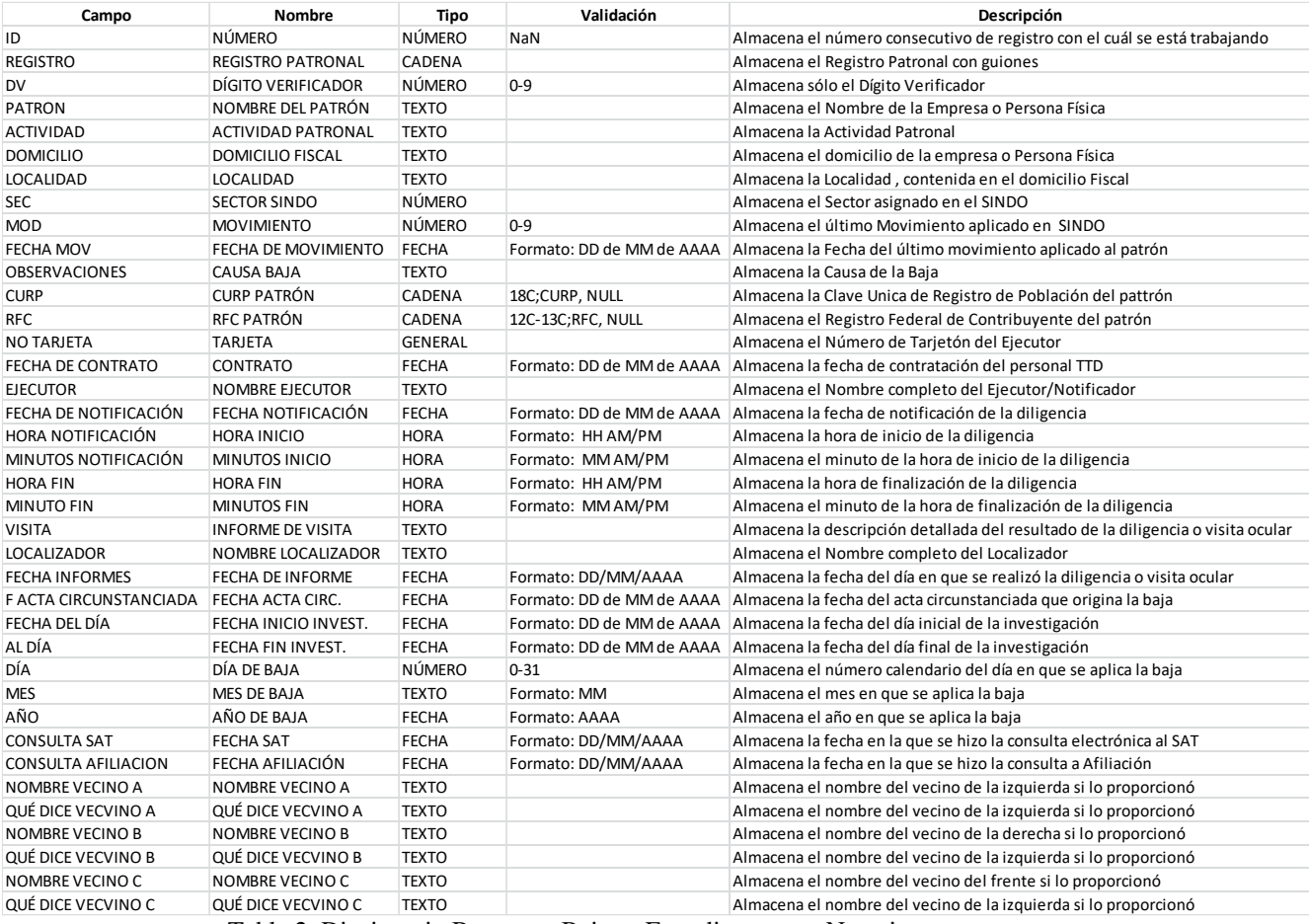

Tabla 2. Diccionario Base para Bajas y Expedientes con Negativas.

## CRUCE S.IN.D.O.

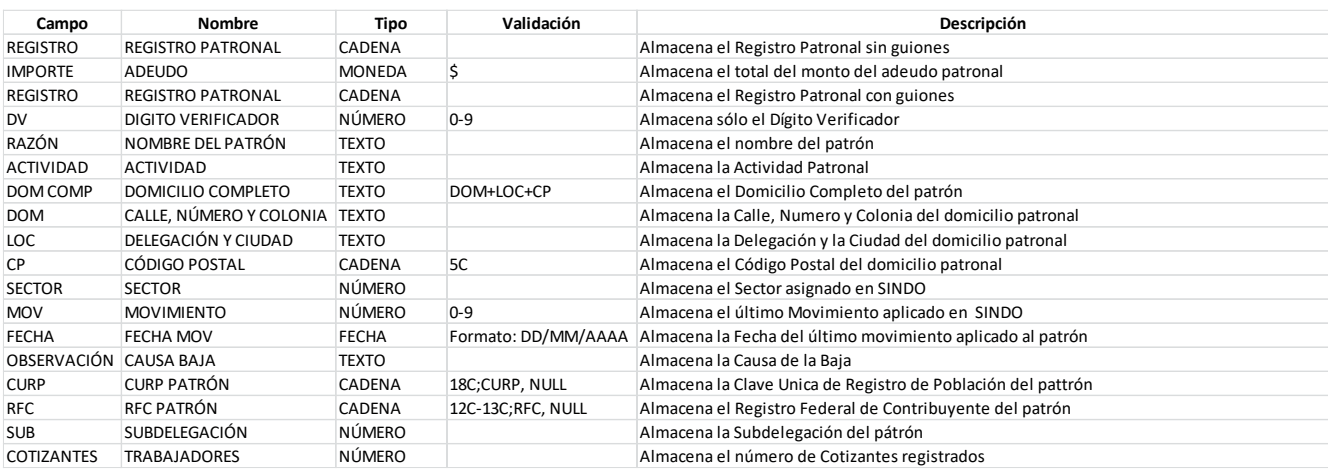

Tabla 3. Diccionario Base Cruce S.IN.D.O.

# VALES EXPEDIENTES

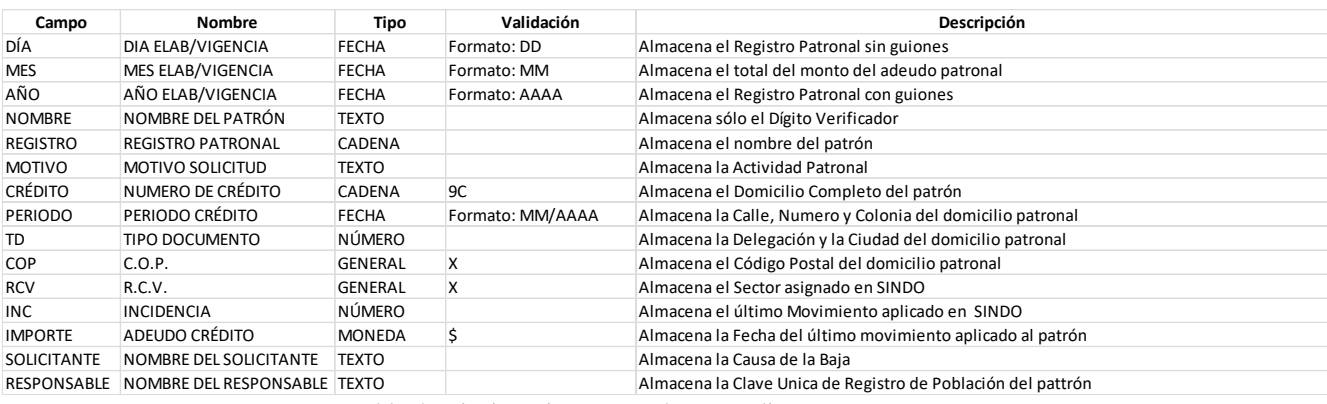

Tabla 4. Diccionario Base Vales Expedientes.

## GLOSARIO

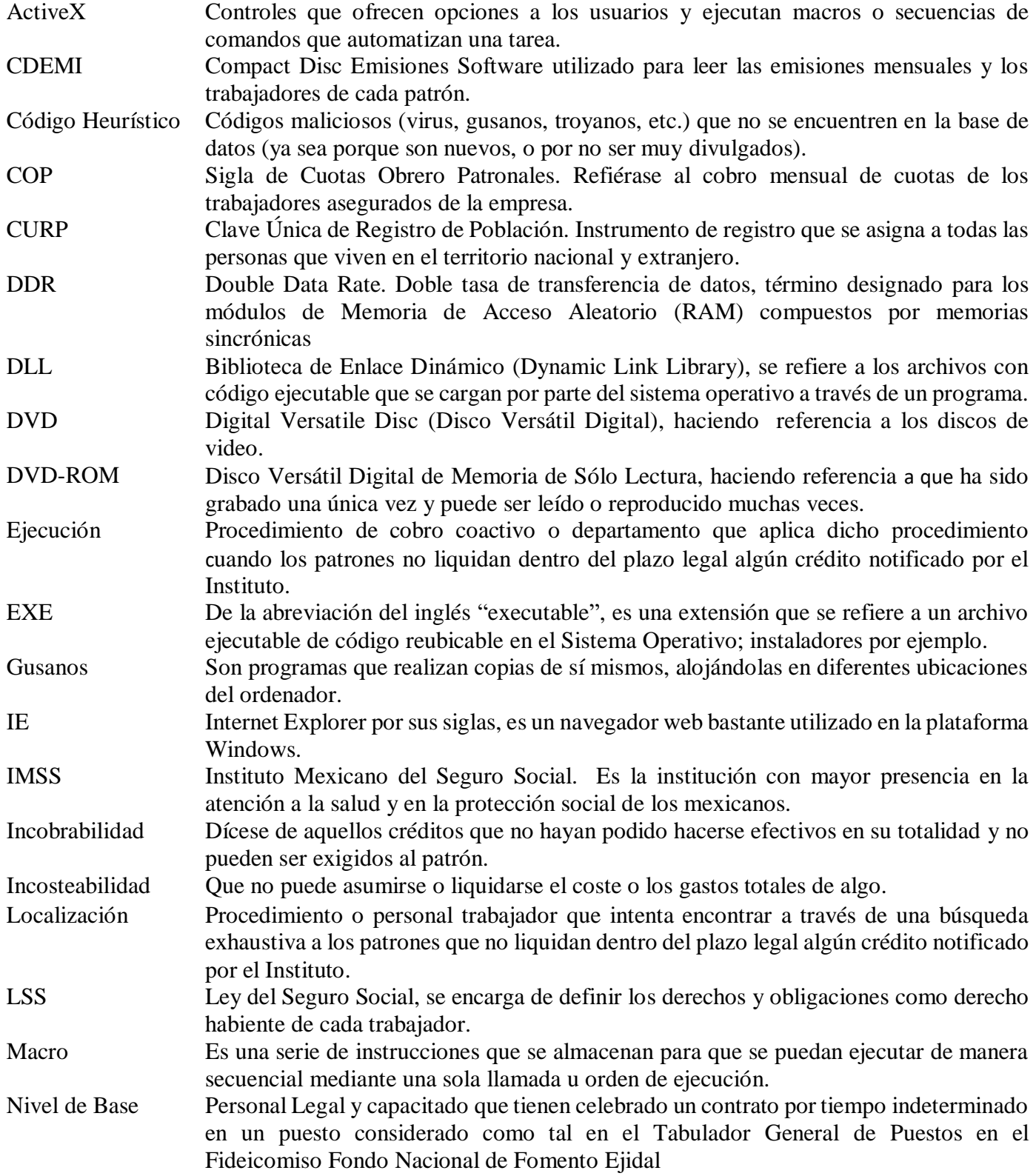

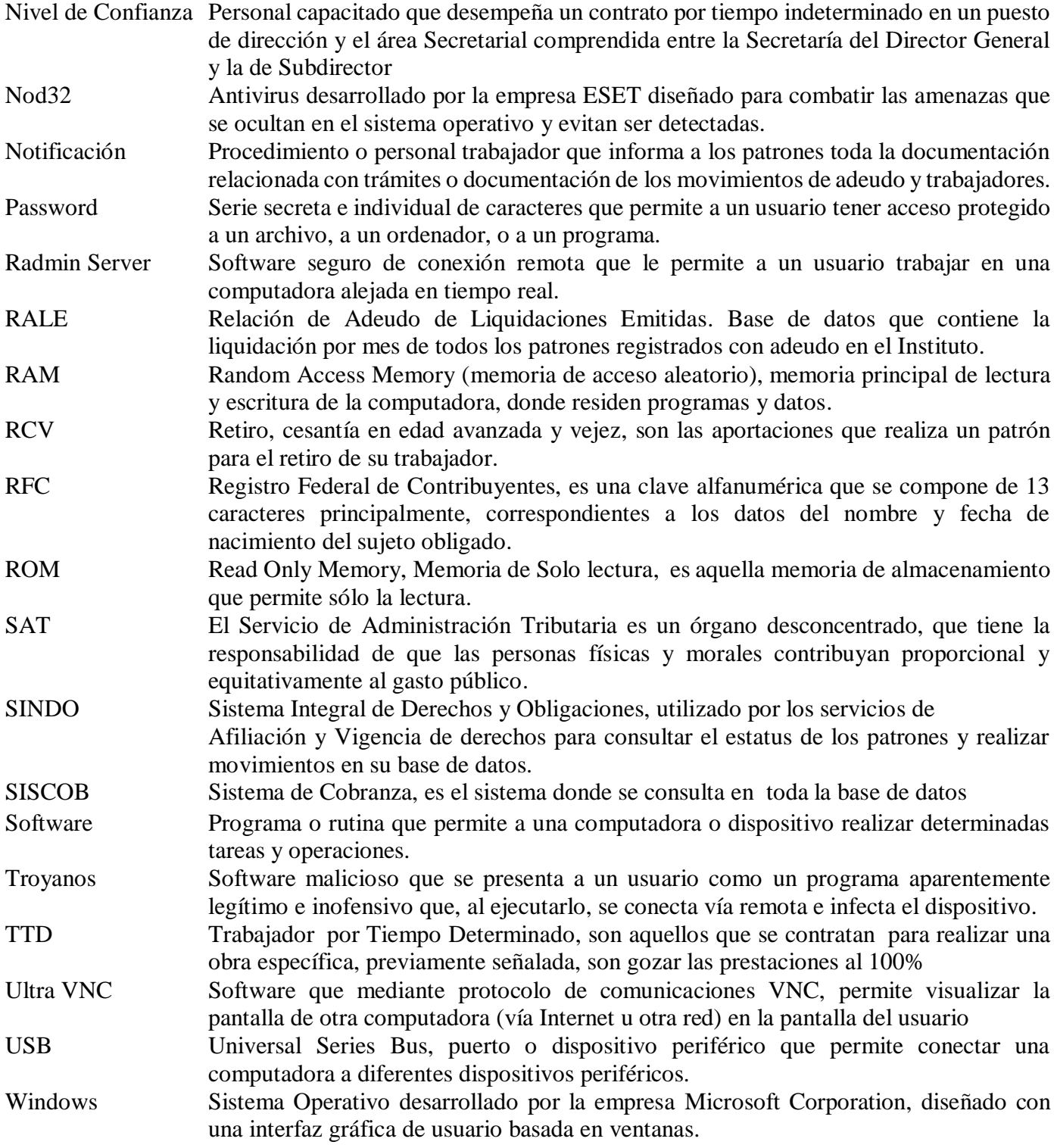